# **WBitCNet**

#### Pseudo Code

## What is Pseudo Code

- **o** High level and informal set of instructions used to describe an algorithm
- o NOT a programming language
- **o** Used to plan programs (Usually the next step after flow chart design)
- o No standards
	- **o** Everyone does it their own way

**O**Net

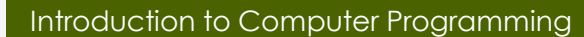

## Pseudo Code: Variable Expression

<**VARIABLE NAME**> = <**EXPRESSION**>

*Copyright © BlueSignet LLC. All rights reserved. WiBit.Net*

**Net** 

## Pseudo Code: Variable Expression

- $x = 5$
- $y = 10$
- z = x + y
- $a = (z + x) * (z + y)$

**ONet** 

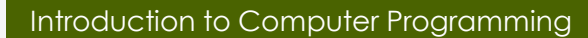

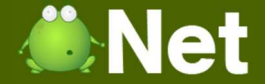

## Pseudo Code: Function Expression

Function <**FUNCTION NAME**> (<**ARGUMENTS**>)

<**INSTRUCTIONS**>

Return <**VALUE**>

{<br>{

}<br>}

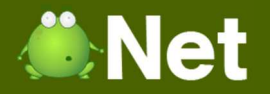

## Pseudo Code: Function Expression

**Function** Power (X, Y)

 $C = 0$ 

{<br>{

}<br>}

- $A = 1$
- < DO POWER PROCESS >

**Return** <sup>A</sup>

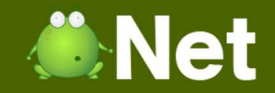

## Pseudo Code: Call Function

<**FUNCTION NAME**> ( <**ARGUMENTS**> )

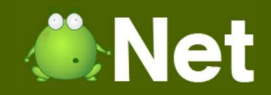

## Pseudo Code: Call Function

 $BASE = 3$ 

EXPONENT = 4

ANSWER = Power(BASE, EXPONENT)

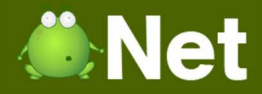

## Pseudo Code: Decision Statement

## o If/Else Decision

- **•** A decision rendered by Boolean expressions that follow a logical flow of conditions
- o IF something is true, do something

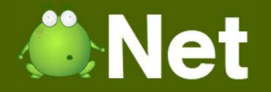

## Pseudo Code: Decision Statement

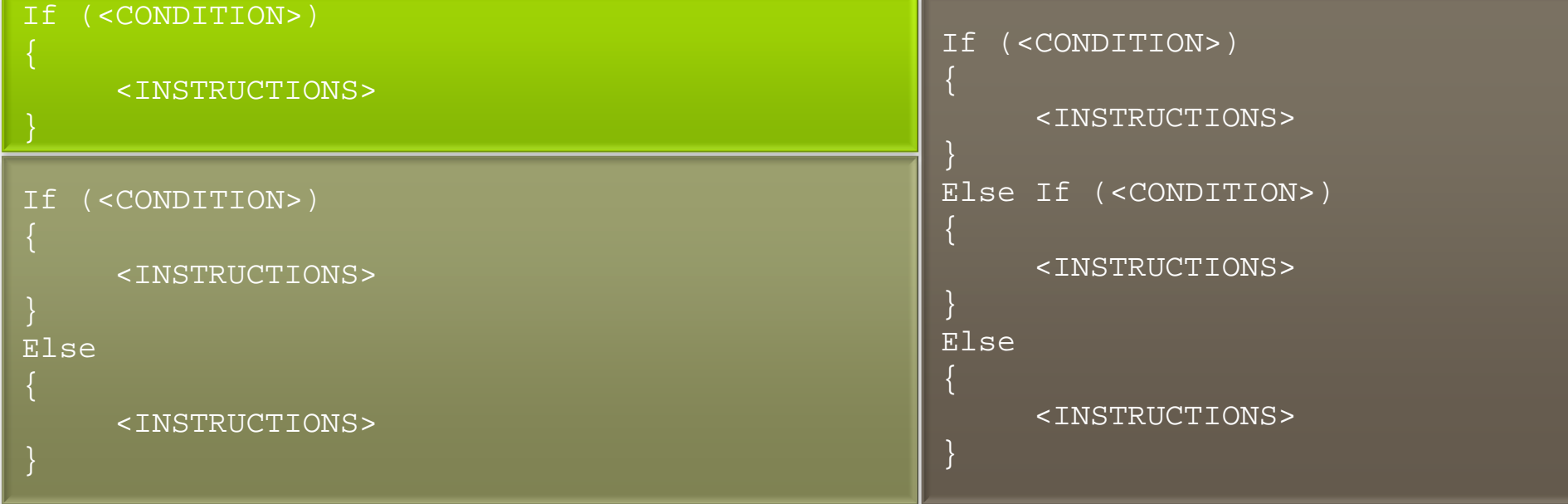

## Pseudo Code: Decision Statement

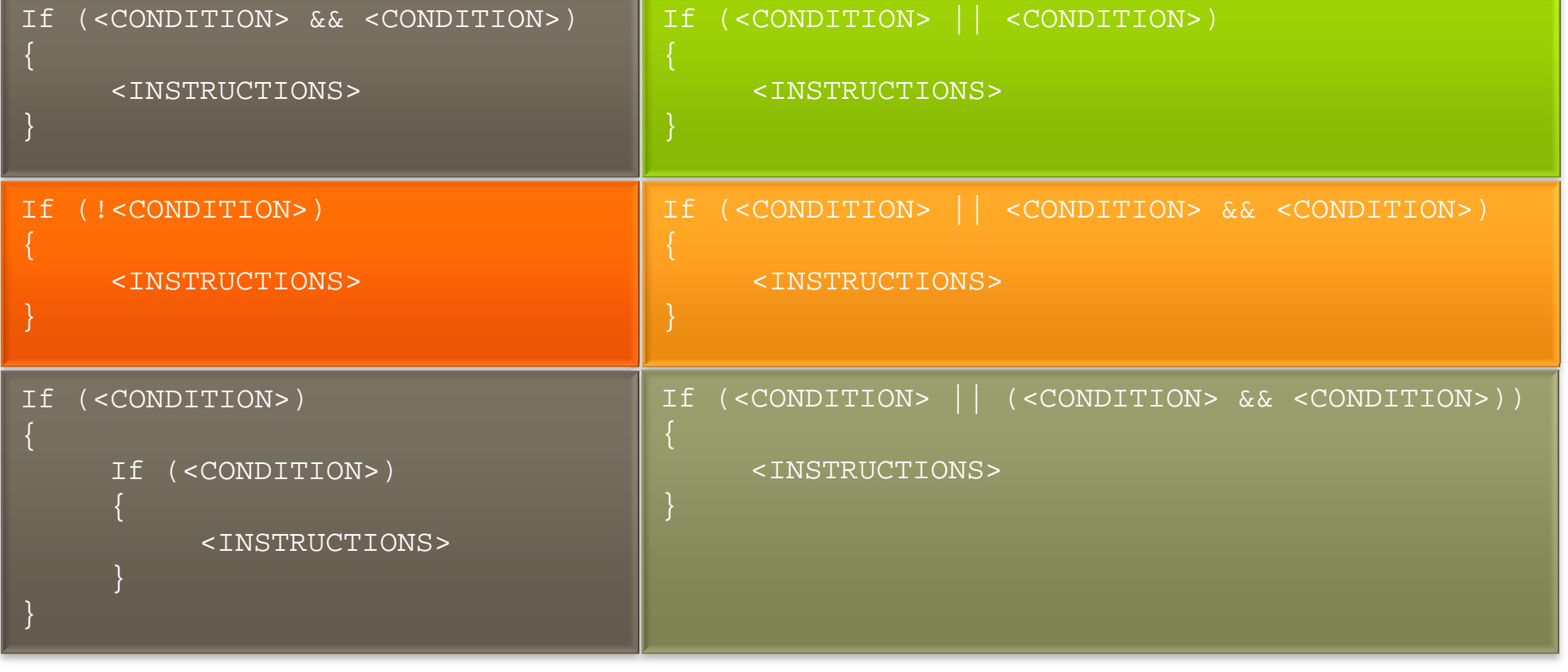

*Copyright © BlueSignet LLC. All rights reserved. WiBit.Net*

**Net** 

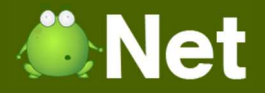

## Pseudo Code: Decision Statement

## <CONDITION> must be a YES or NO expression

Example: If ( < **Does X = Y?** > )

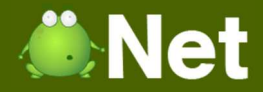

#### Pseudo Code: Decision Statement $BASE = 3$

```

EXPONENT = 4
ANSWER = Power(BASE, EXPONENT)If (ANSWER > 10)
\{PRINT "ANSWER is greater then 10"
}
Else If (ANSWER >= 5 && ANSWER <= 9)
{PRINT "ANSWER is between 5 and 9"
}
Else\{PRINT "ANSWER is less then 5"}
```
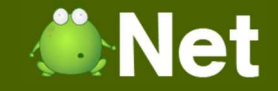

## Pseudo Code: Looping (While)

While (<**CONDITION**>)

<**INSTRUCTIONS**>

{<br>{

}<br>}

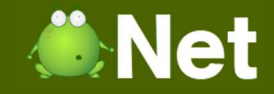

## Pseudo Code: Looping (While)

```
Function Power (X, Y)
```
{

}

```
C = 0A = 1While (C < Y)
\{C = C + 1A = A * X}Return A
```
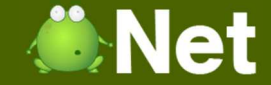

## Pseudo Code: Looping (Do-While)

Do

{<br>{

}<br>}

<**INSTRUCTIONS**>

While (<**CONDITION**>)

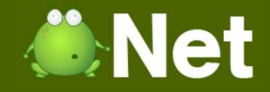

## Pseudo Code: Looping (Do-While)

- $X = 1$
- $Y = 10$
- Do

{<br>{

PRINT X $X = X + 1$ }<br>}

While 
$$
(X \leq Y)
$$

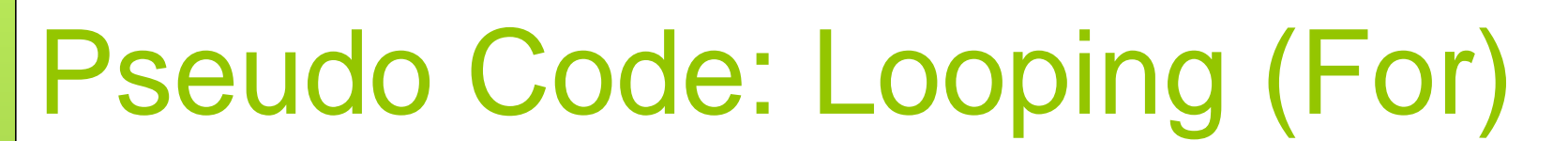

For (<**START EXPRESSION**>;<**CONDITION**>;<**ITERATION EXPRESSION**>)

<**INSTRUCTIONS**>

{

}

*Copyright © BlueSignet LLC. All rights reserved. WiBit.Net*

**Net** 

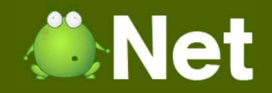

## Pseudo Code: Looping (For) $Y = 10$ For  $(X = 1; X \leq Y; X++)$ {<br>{ PRINT X}

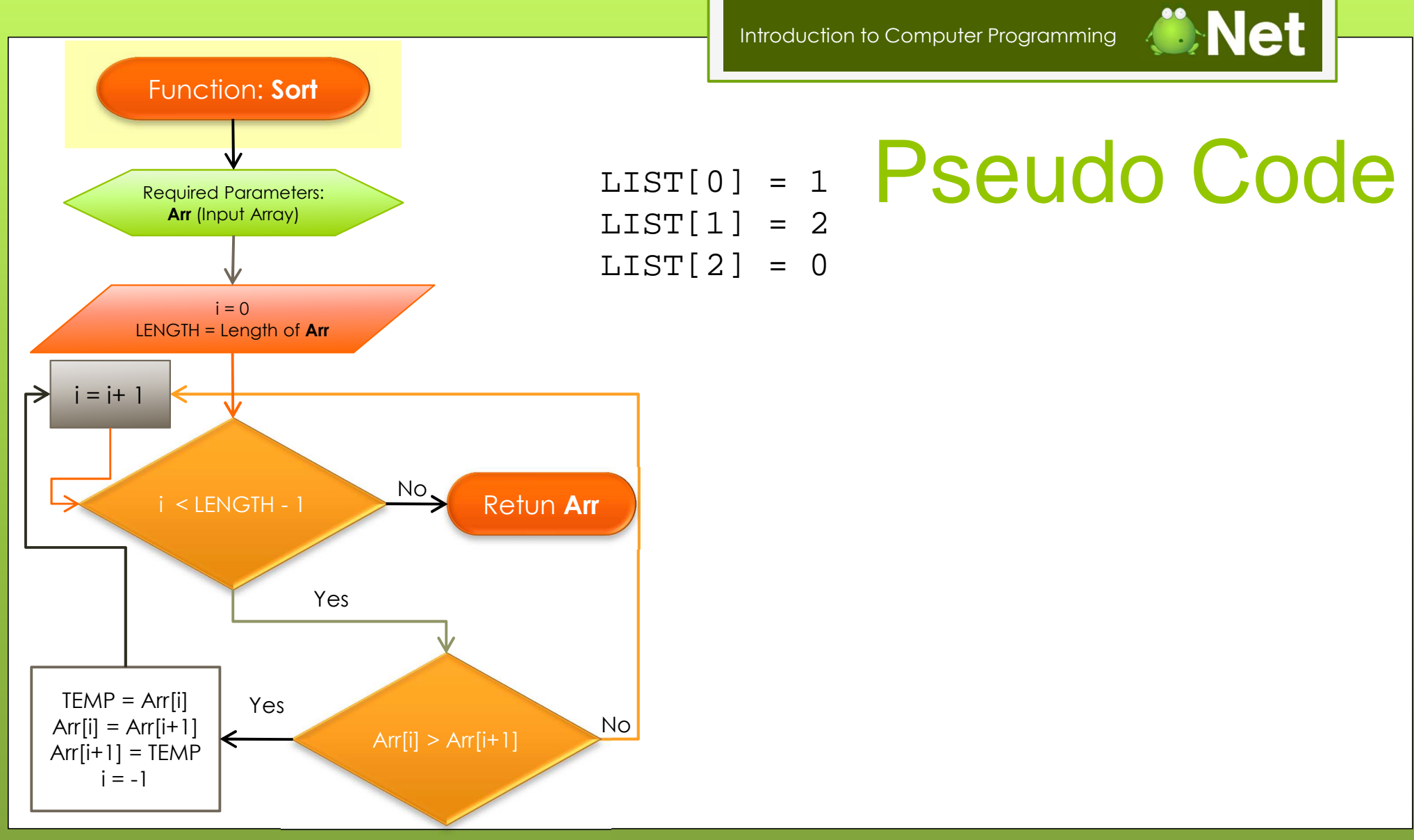

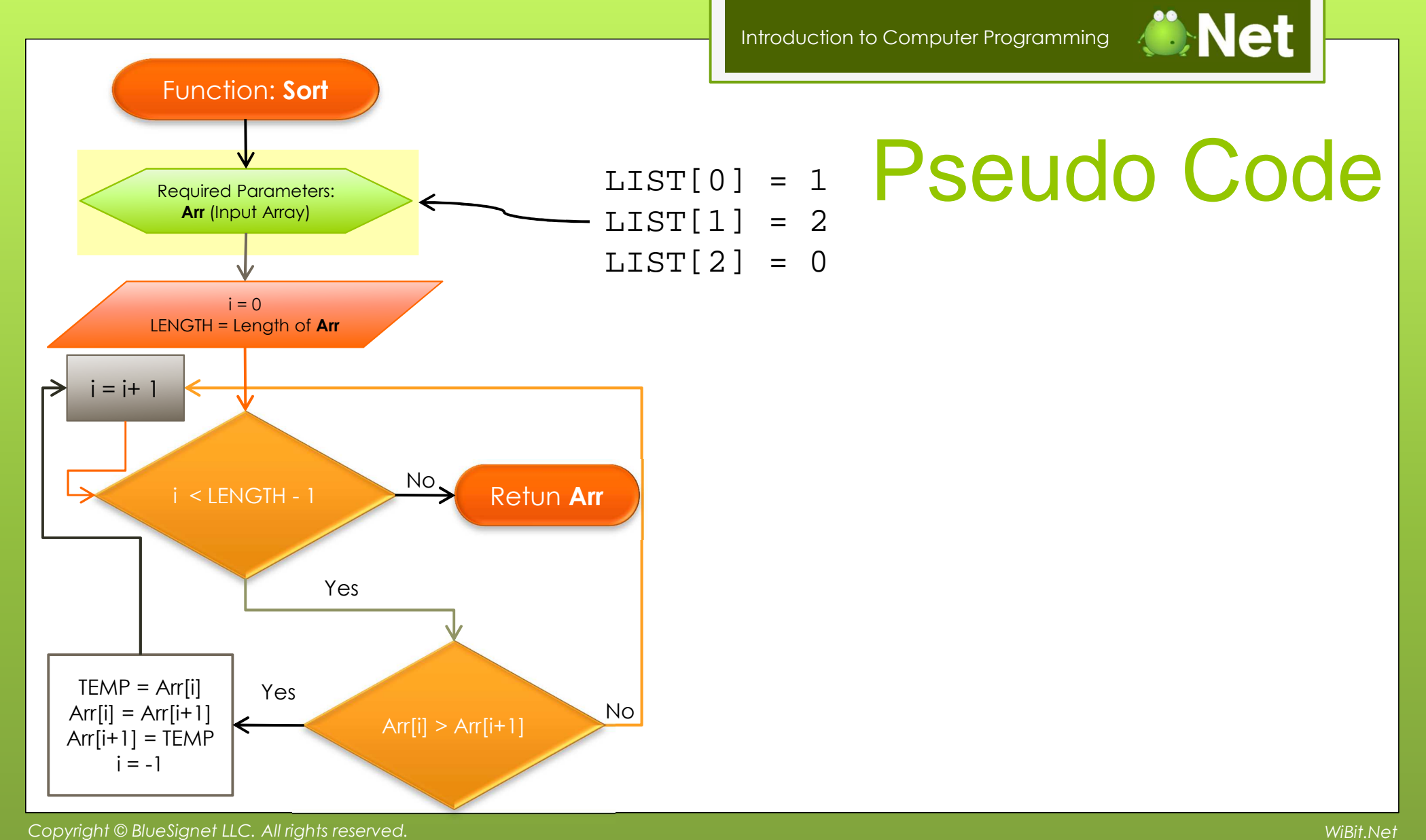

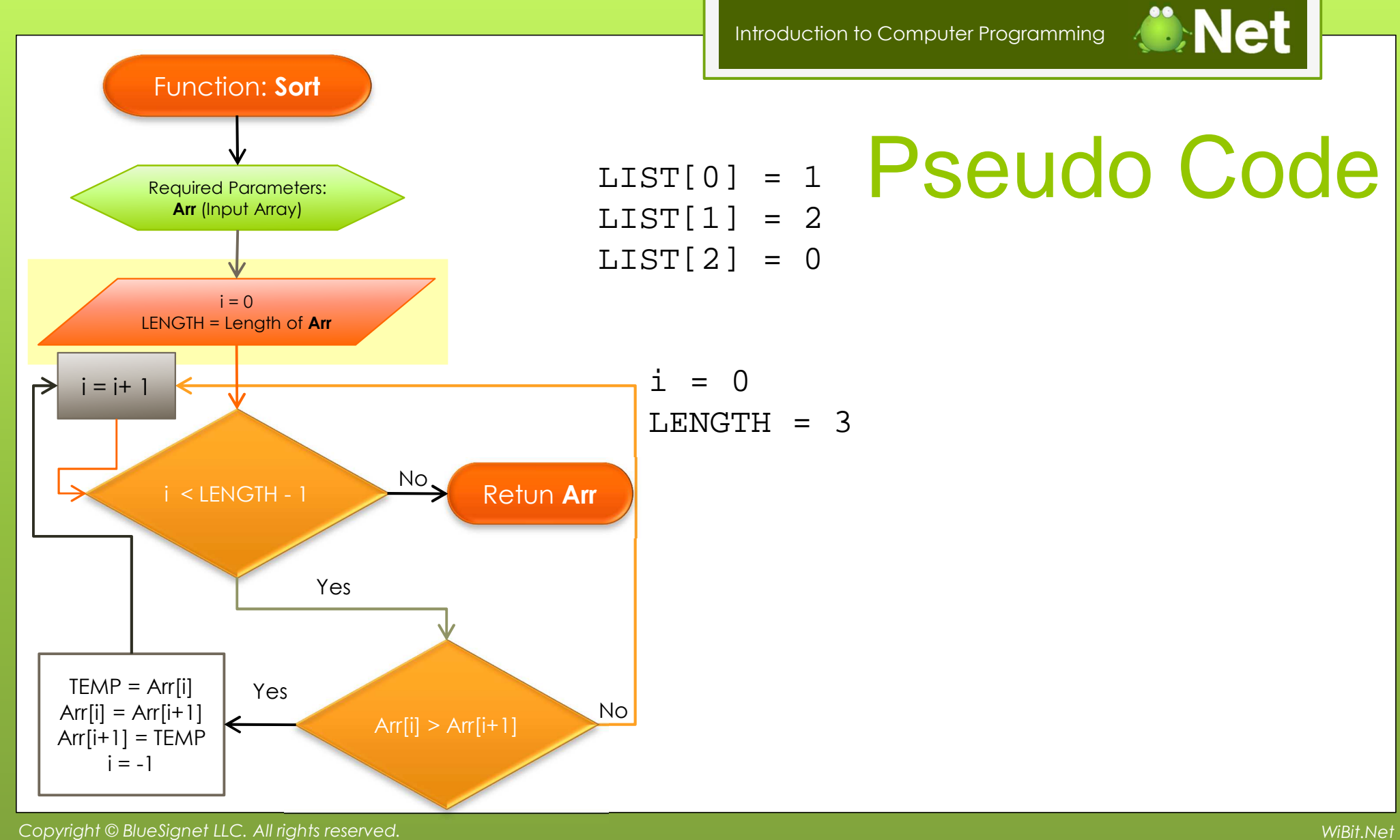

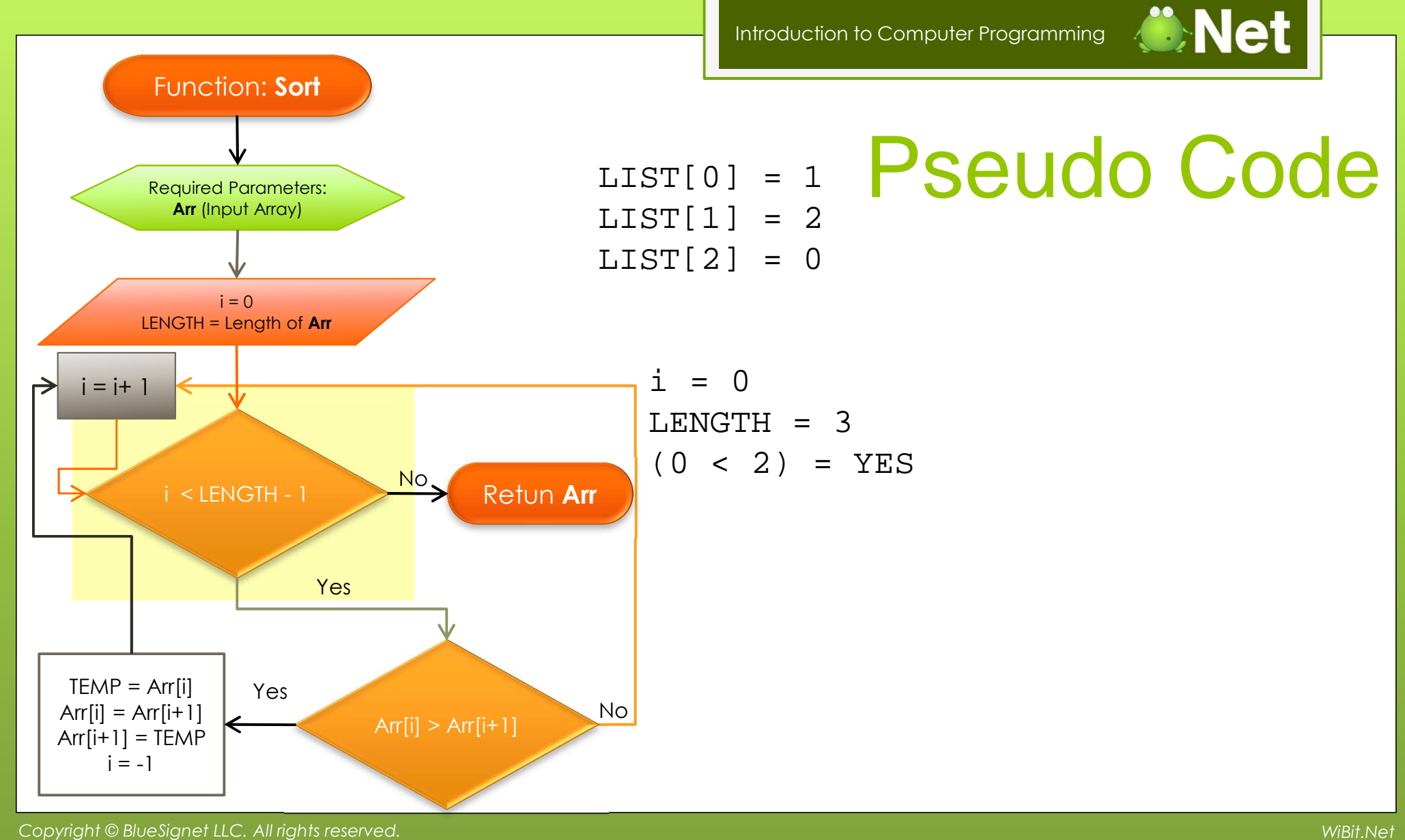

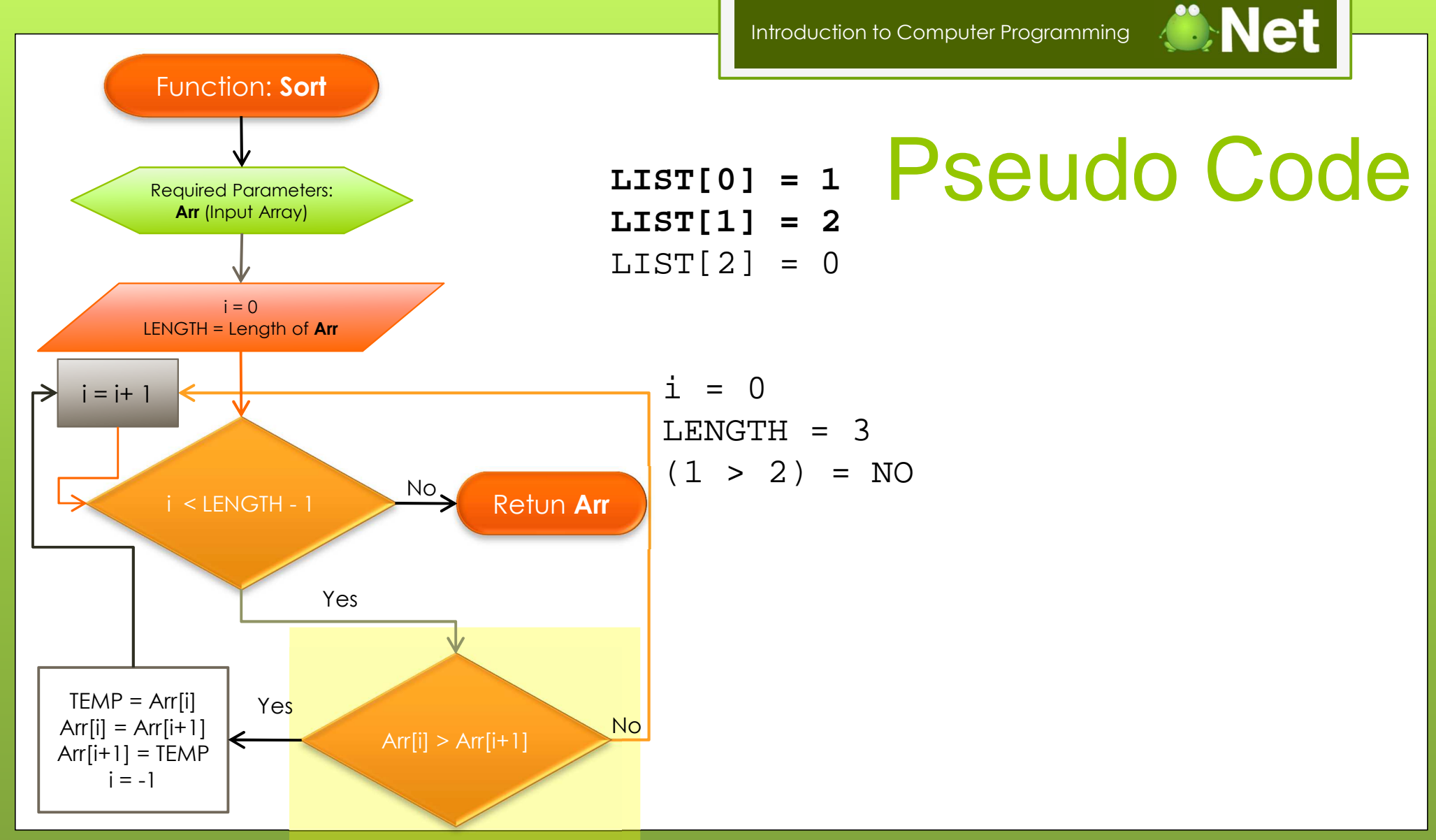

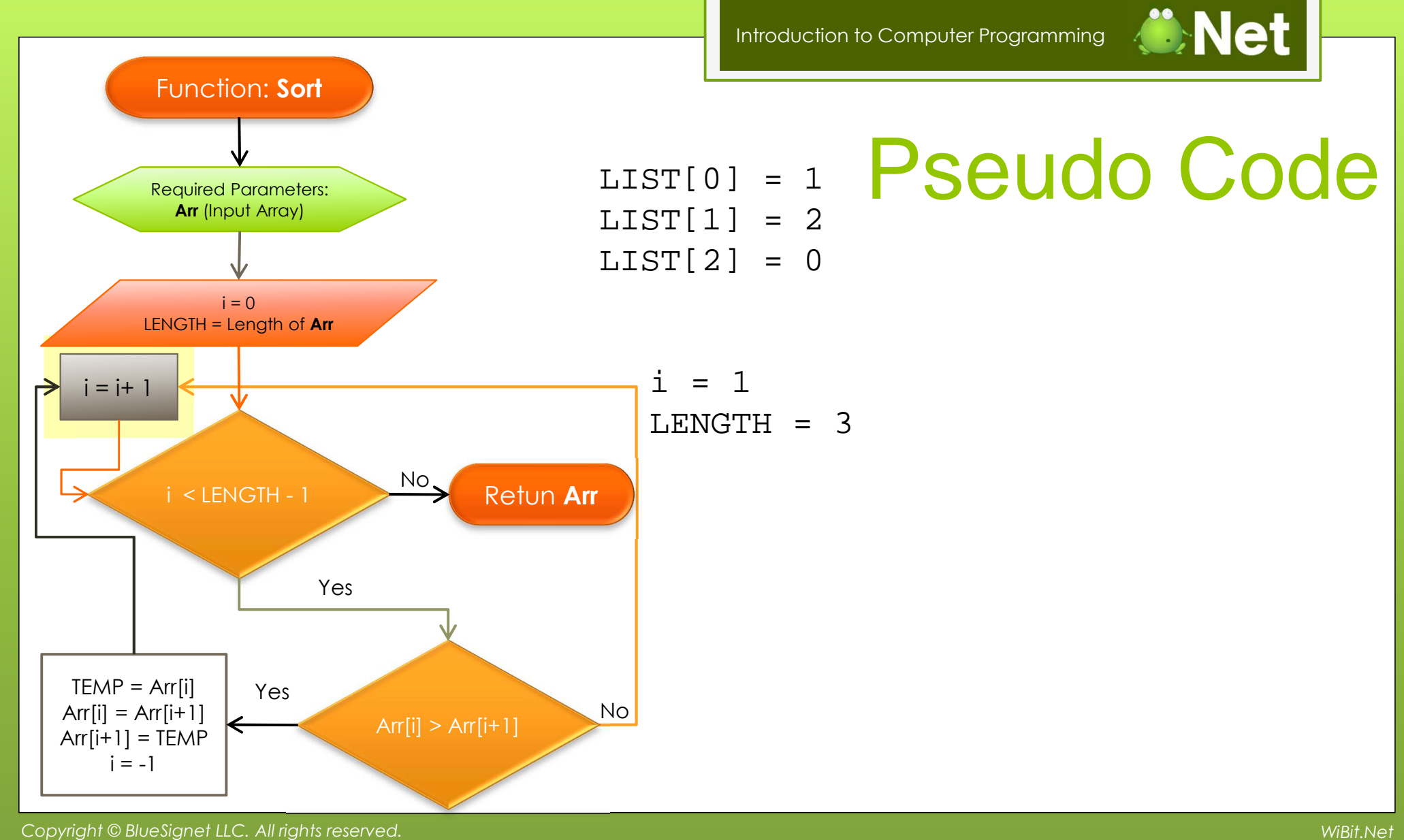

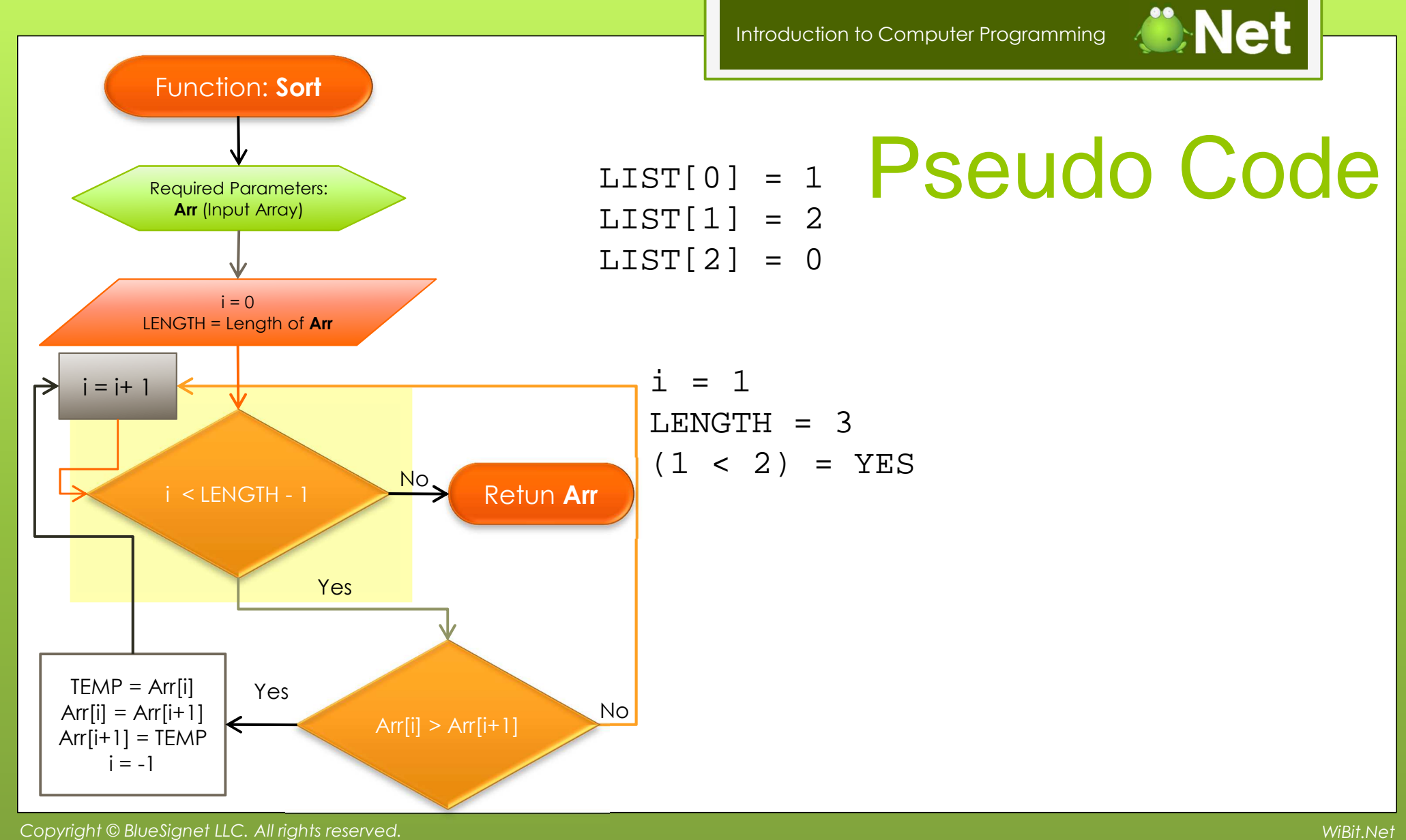

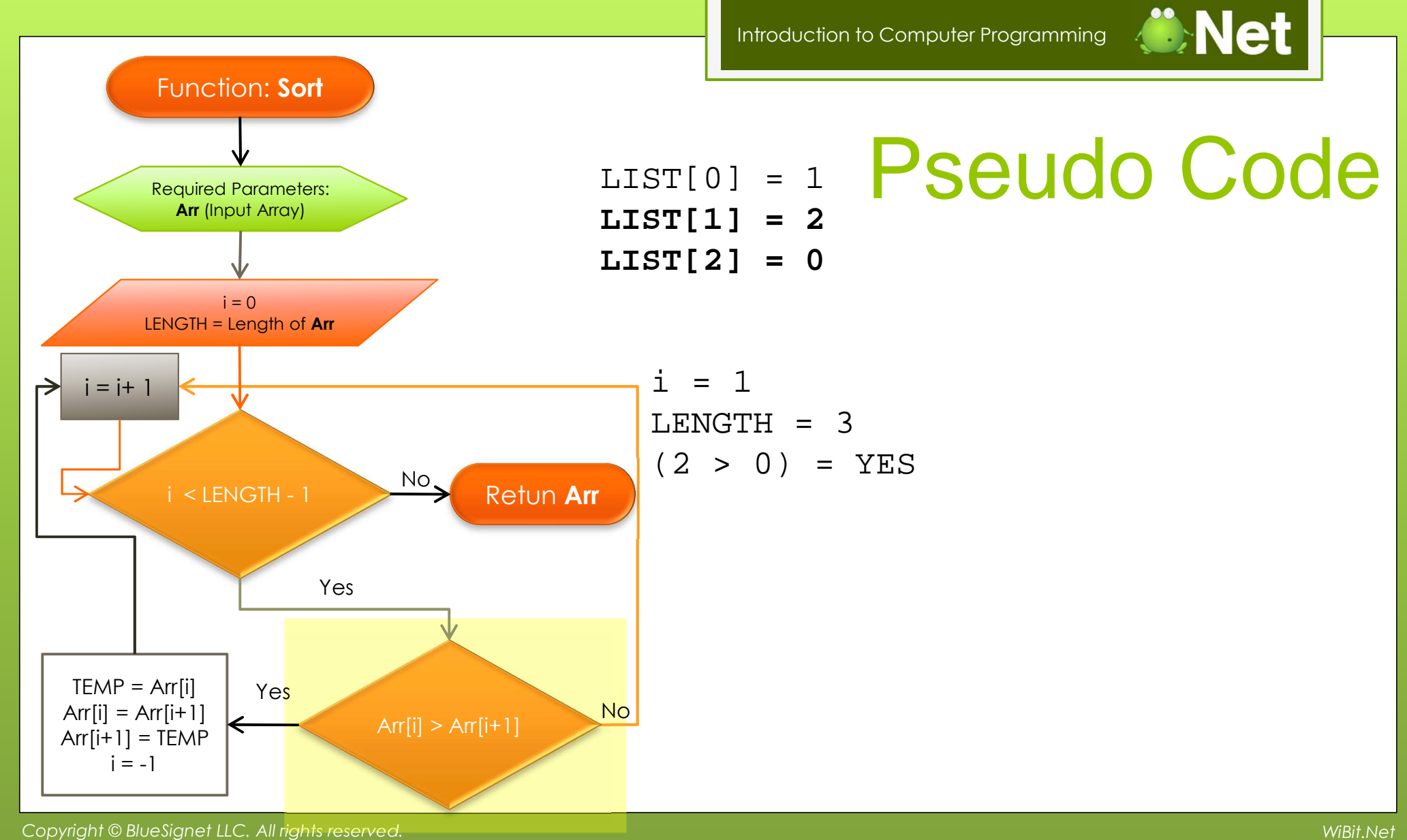

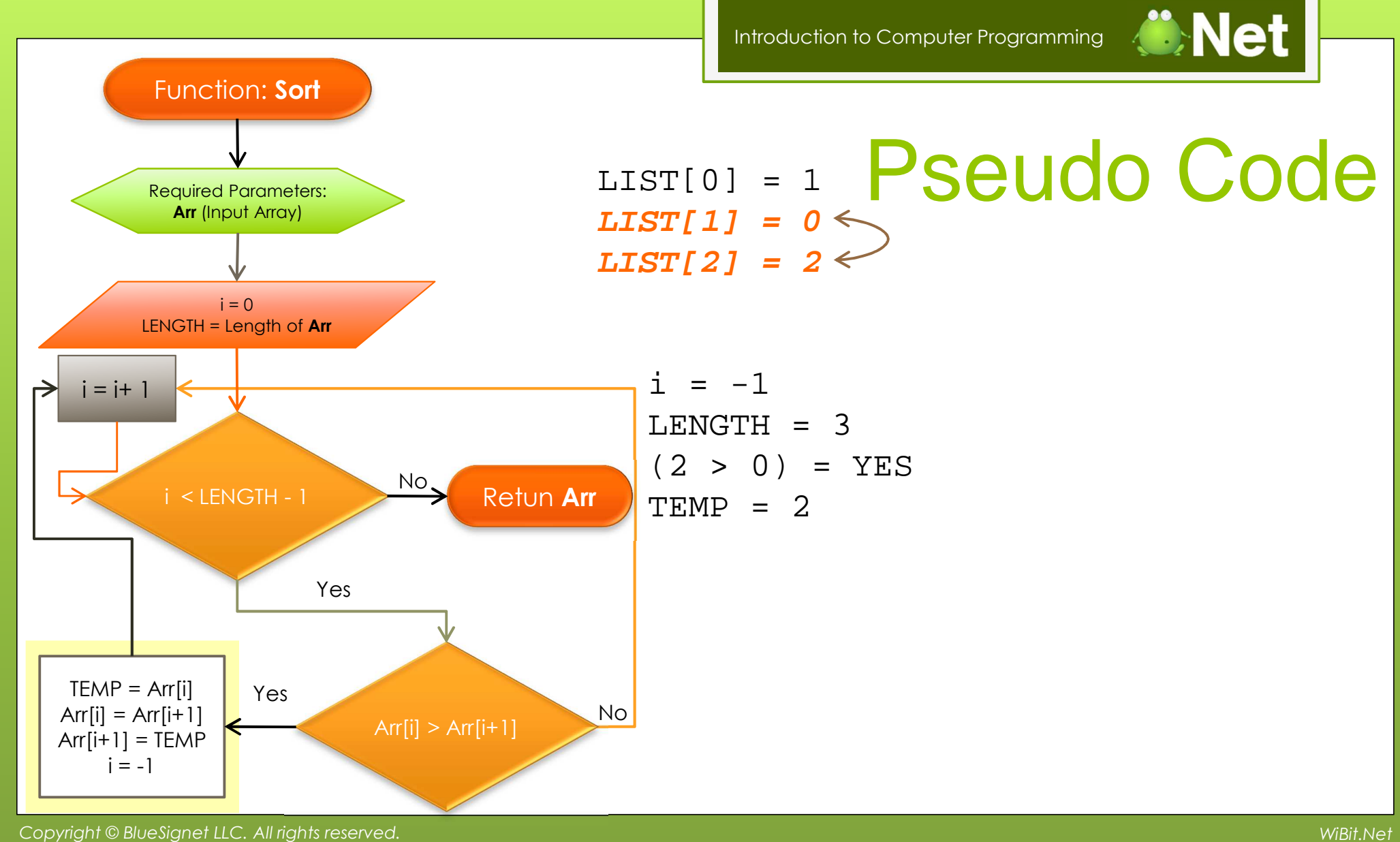

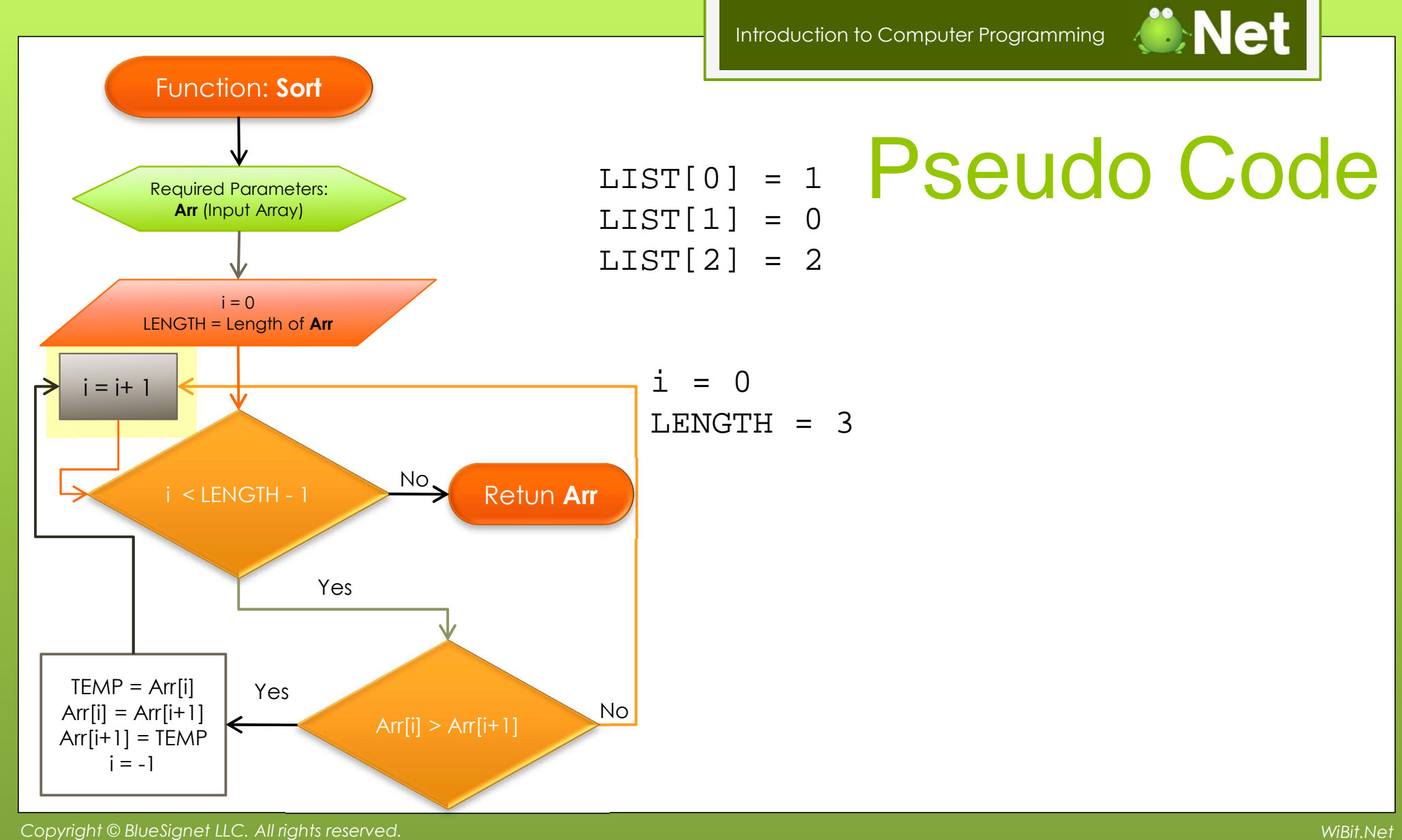

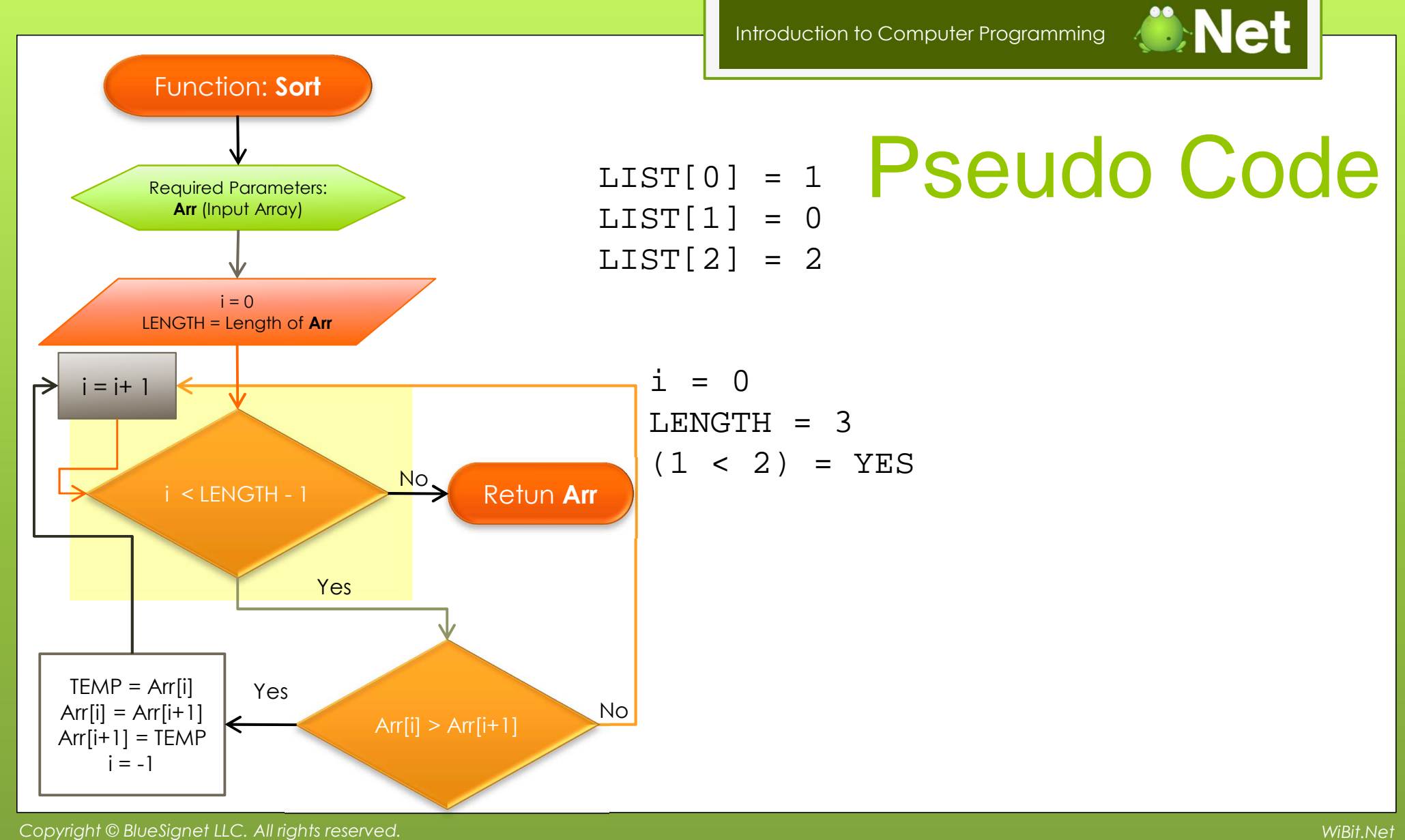

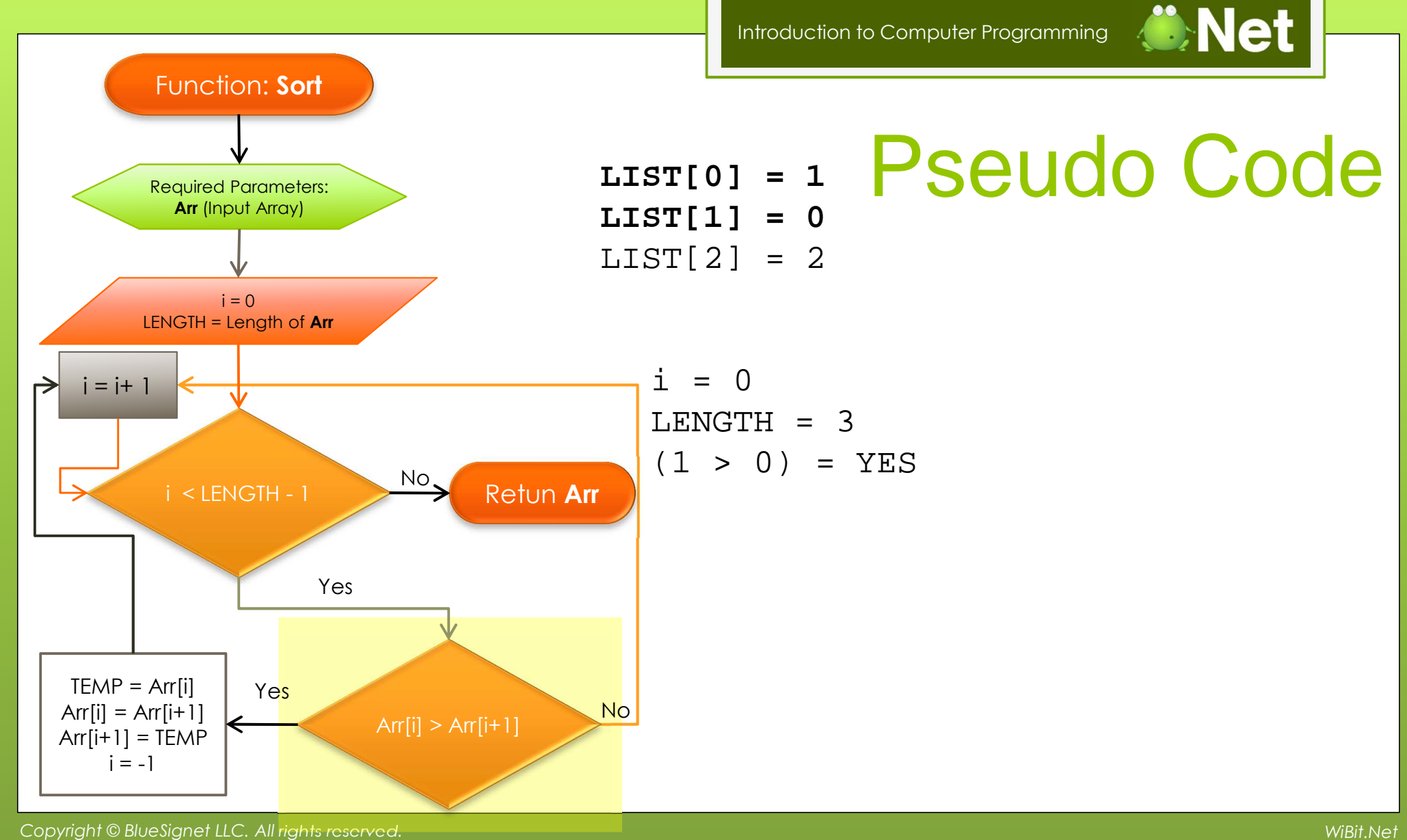

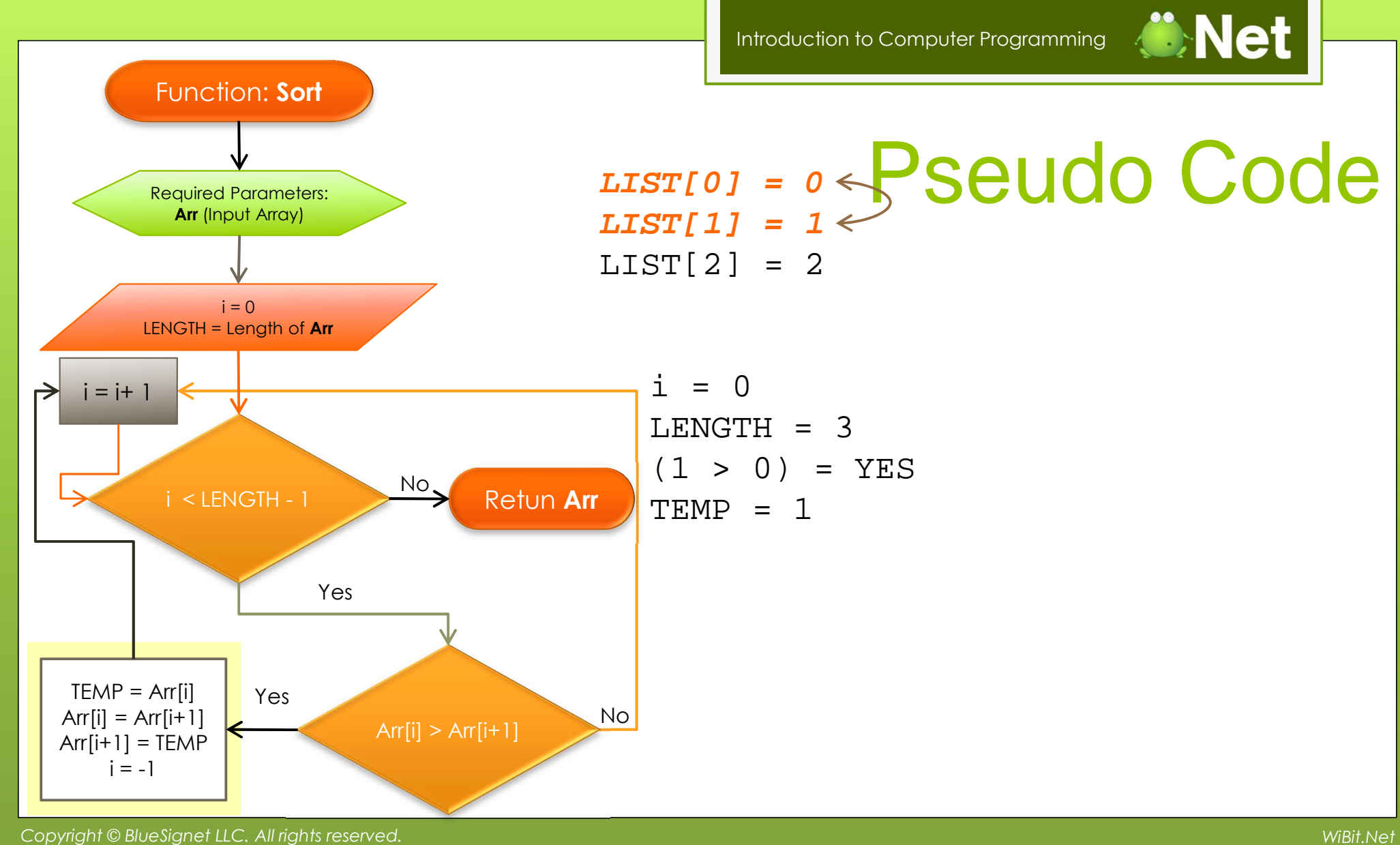

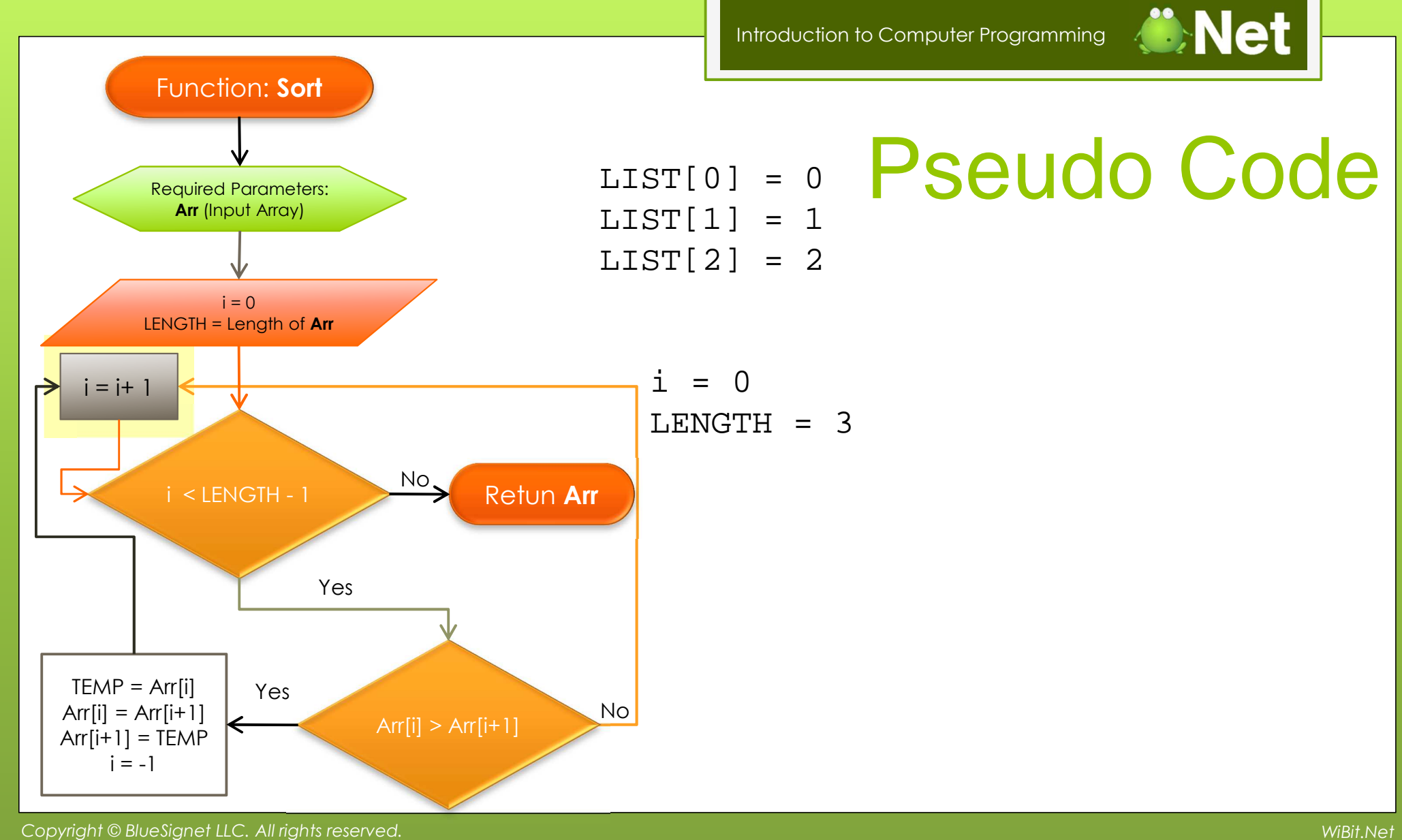

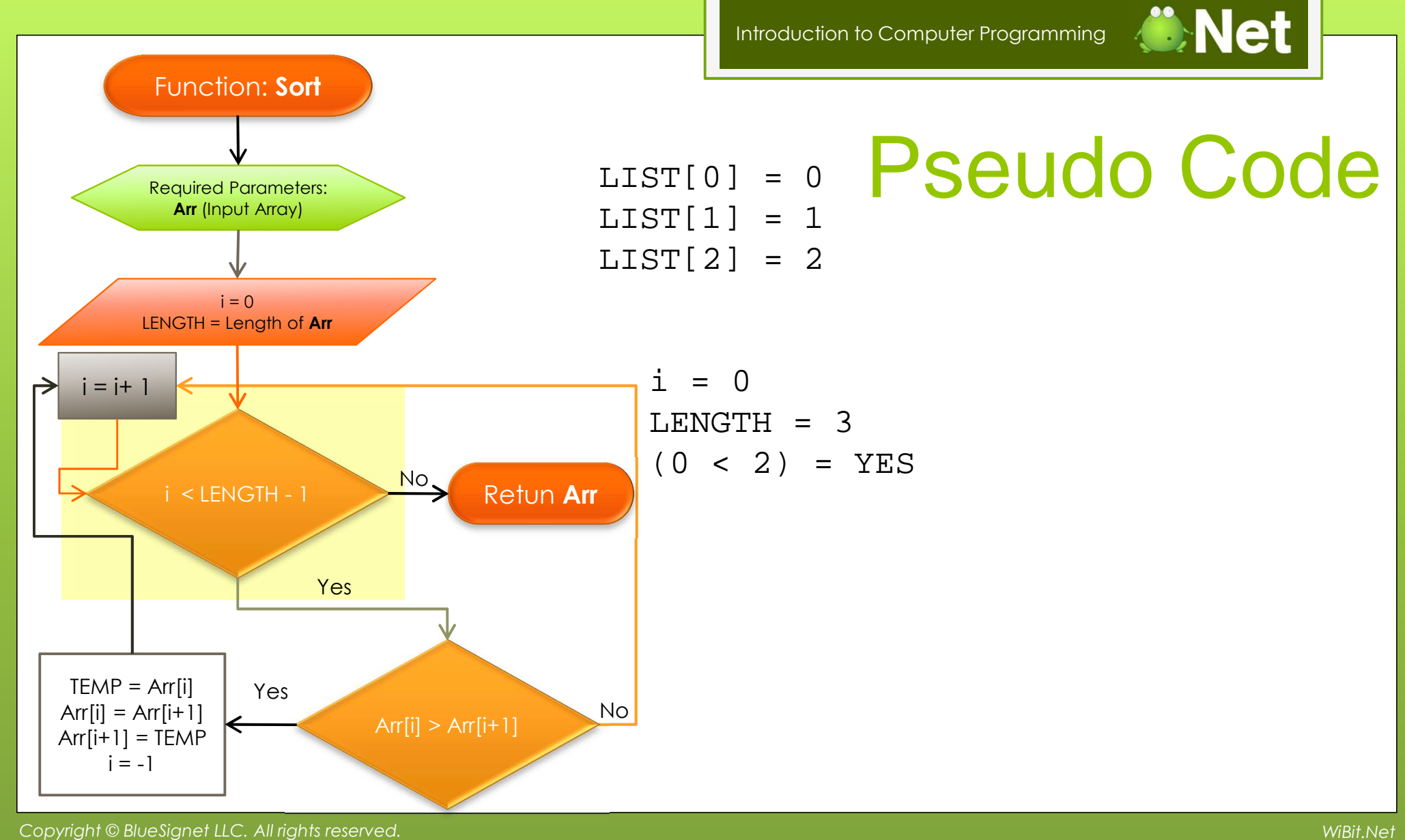

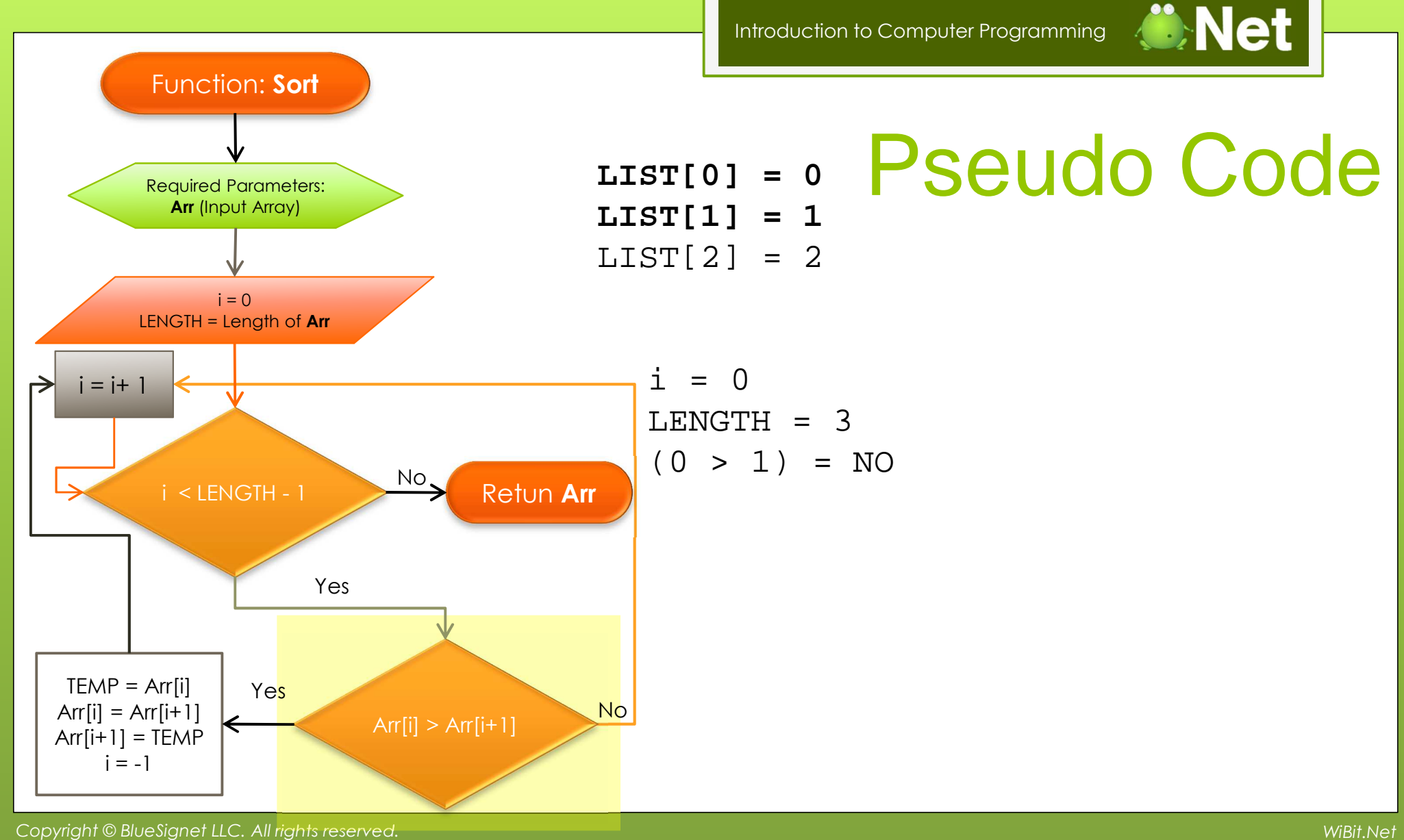

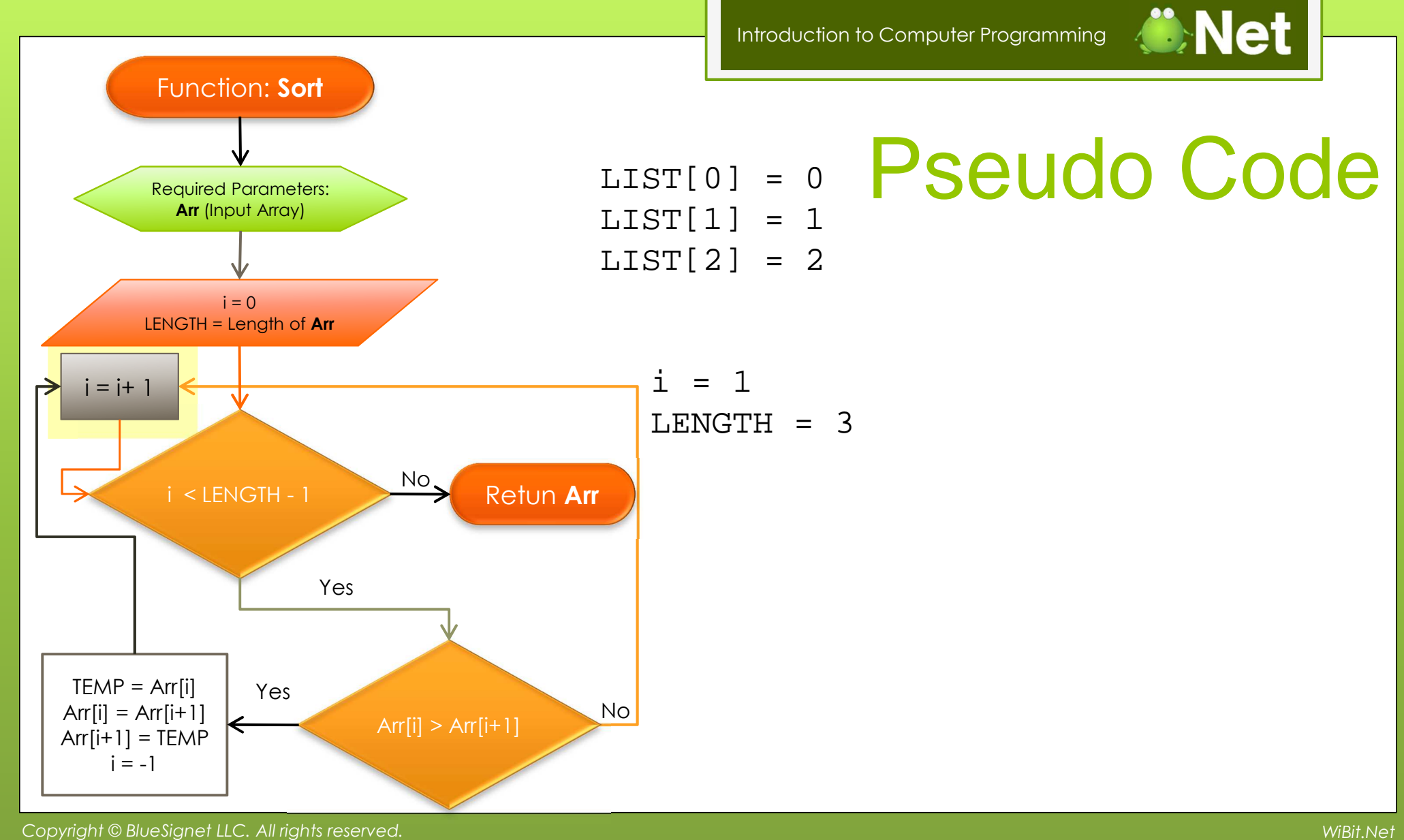

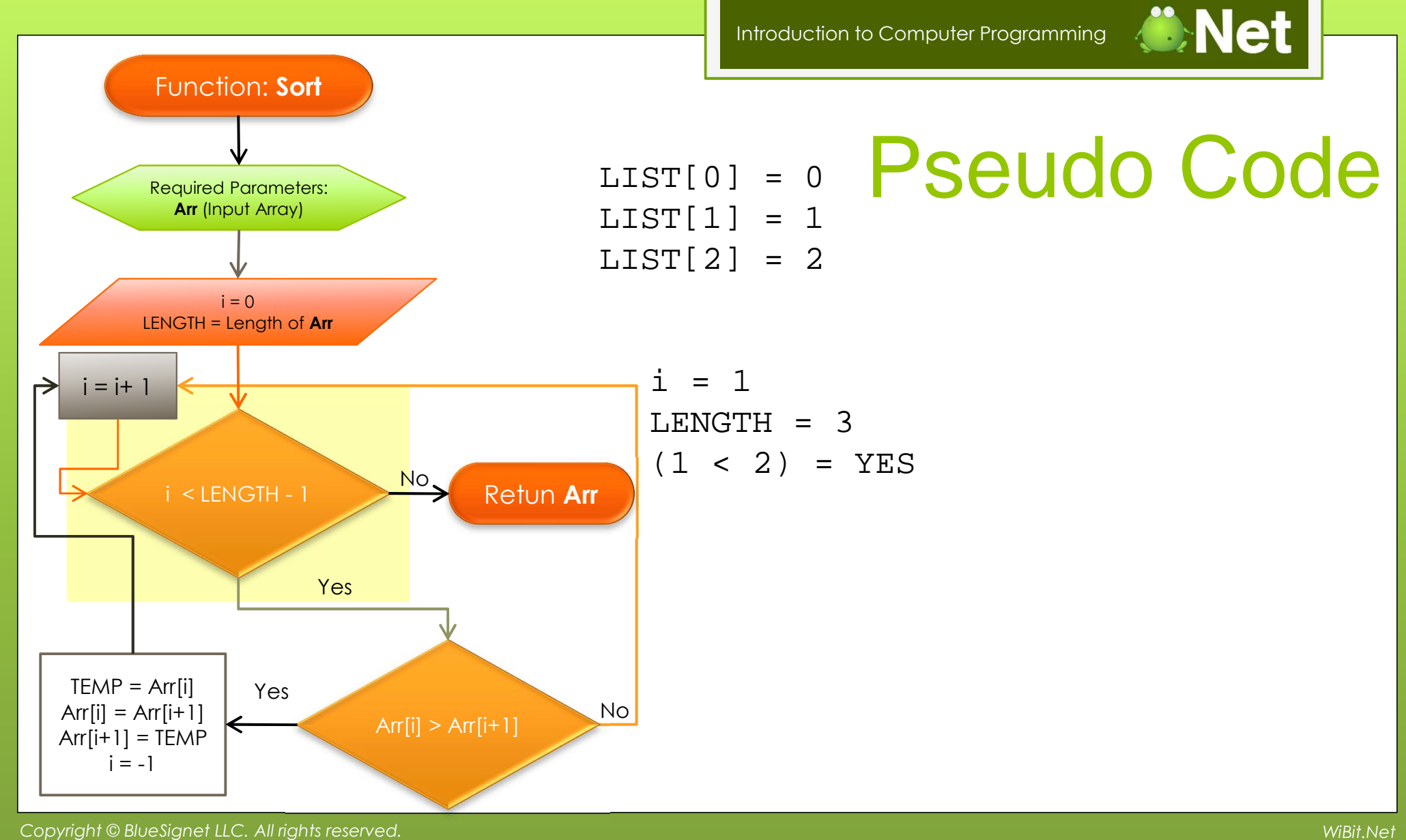

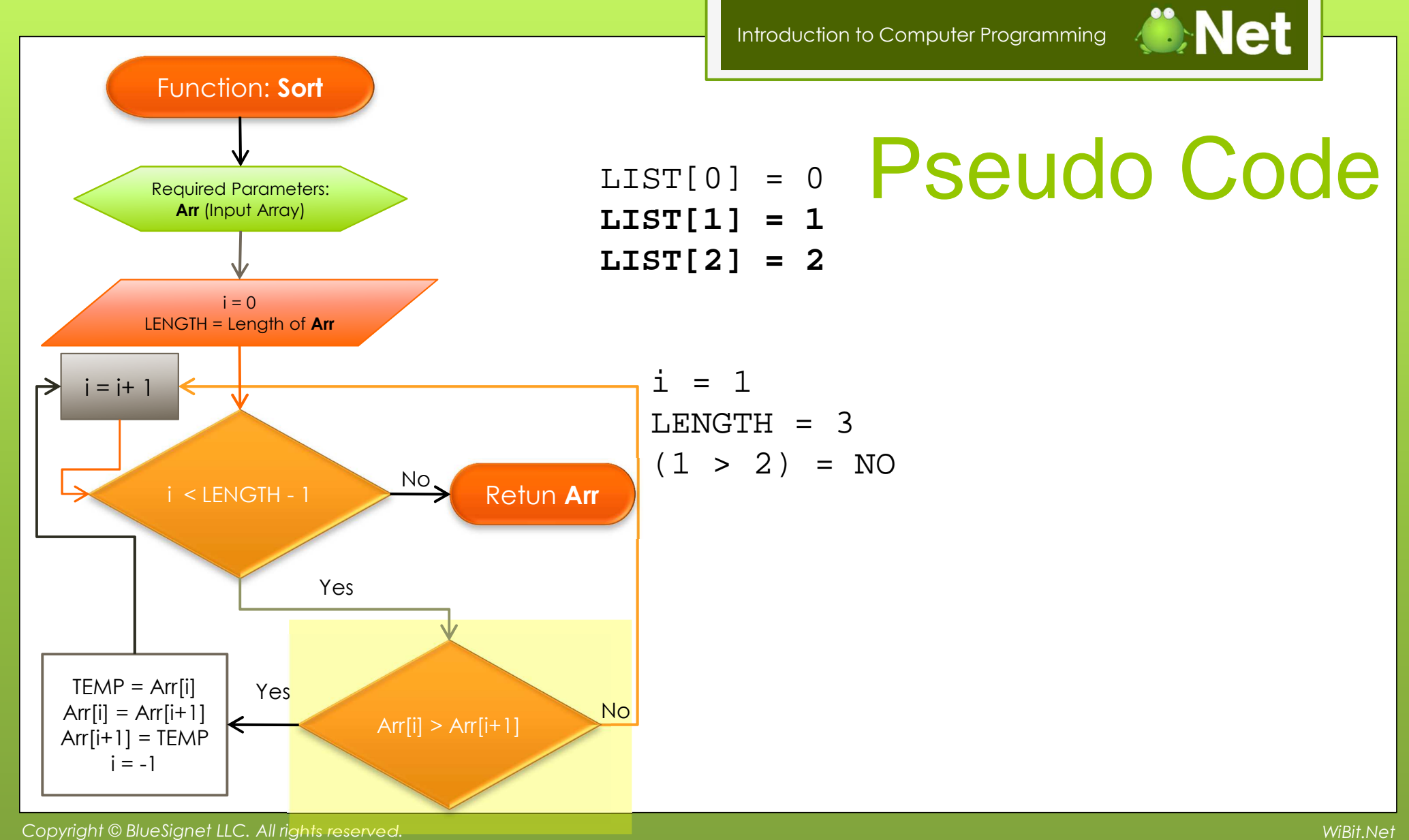

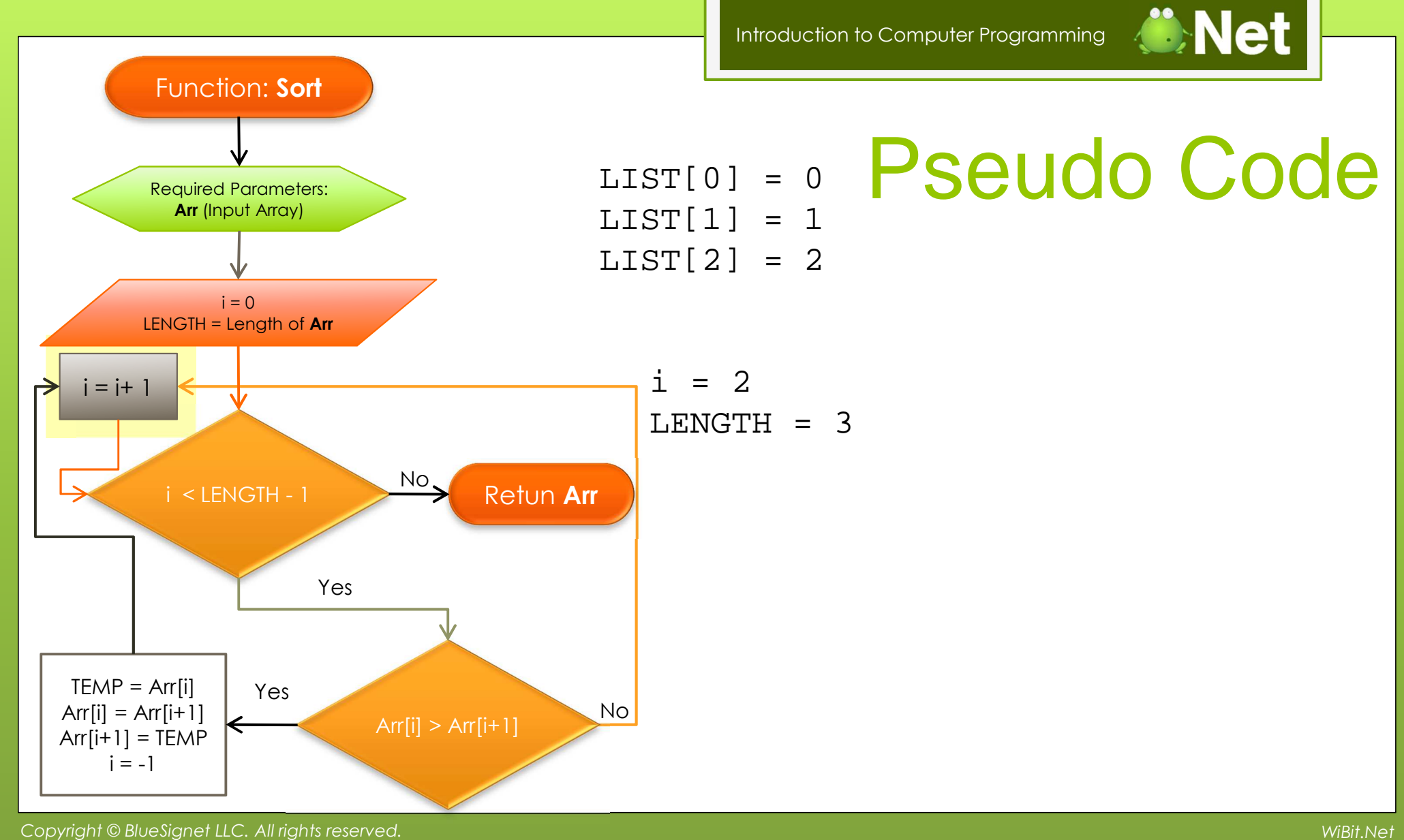

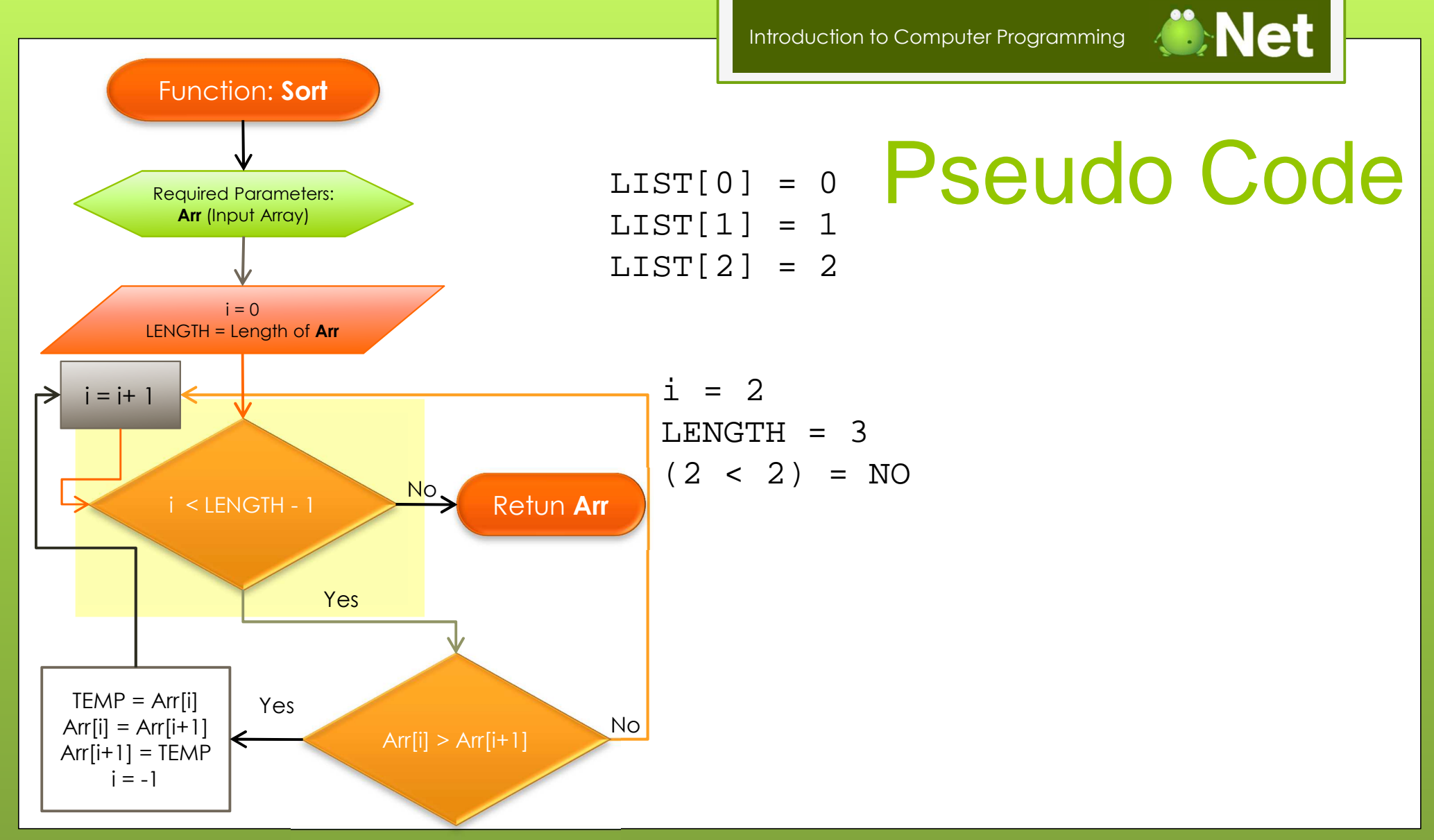

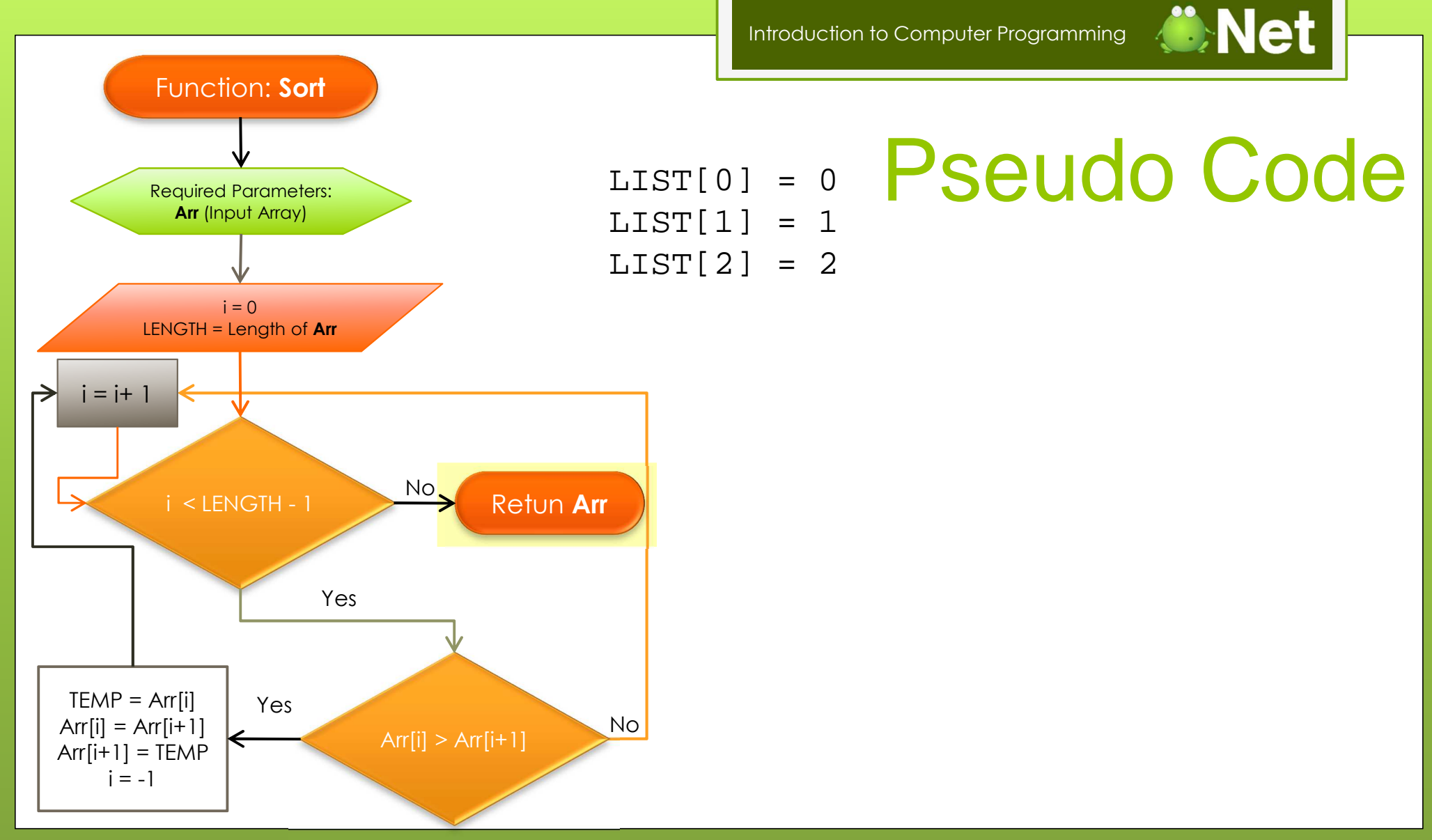

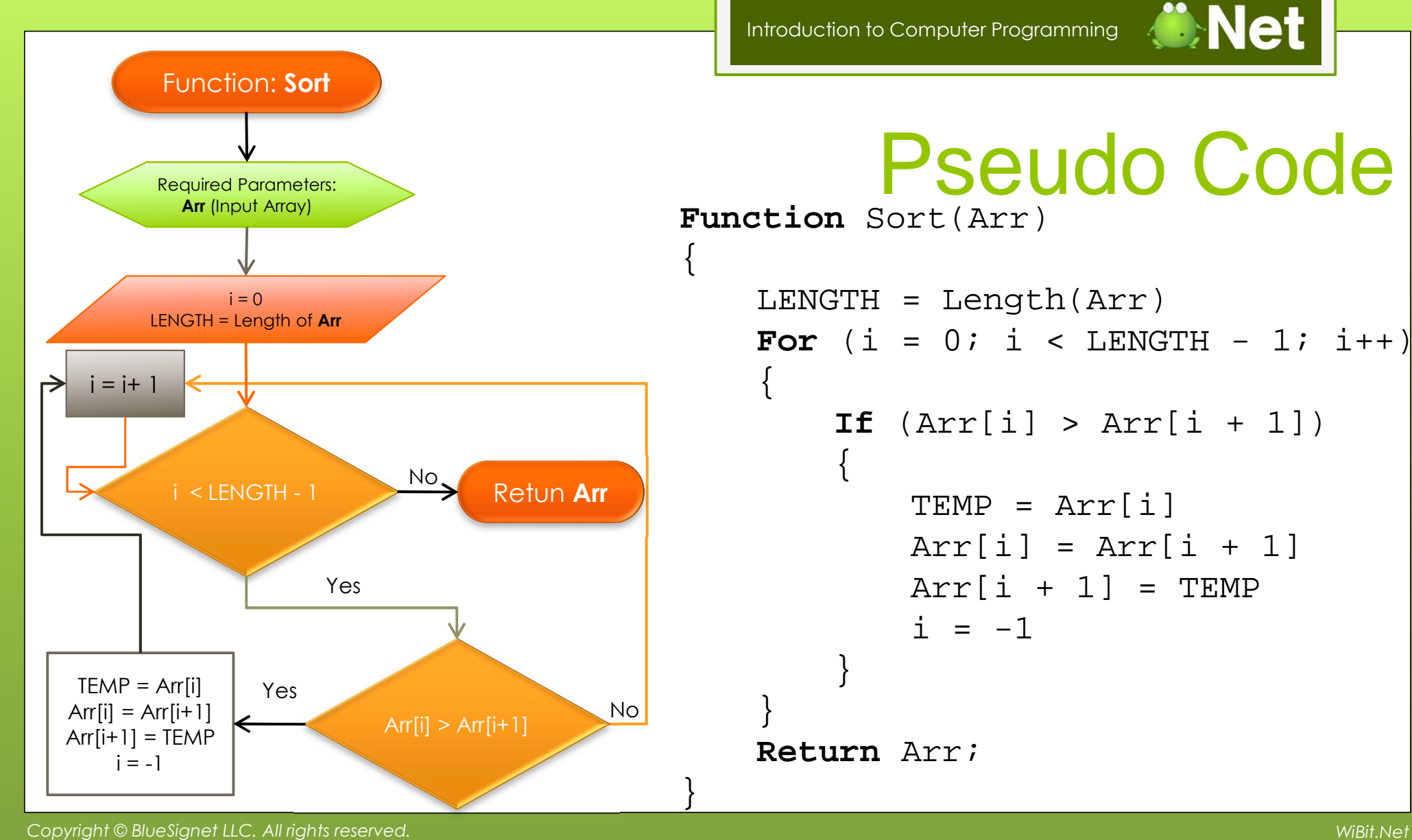

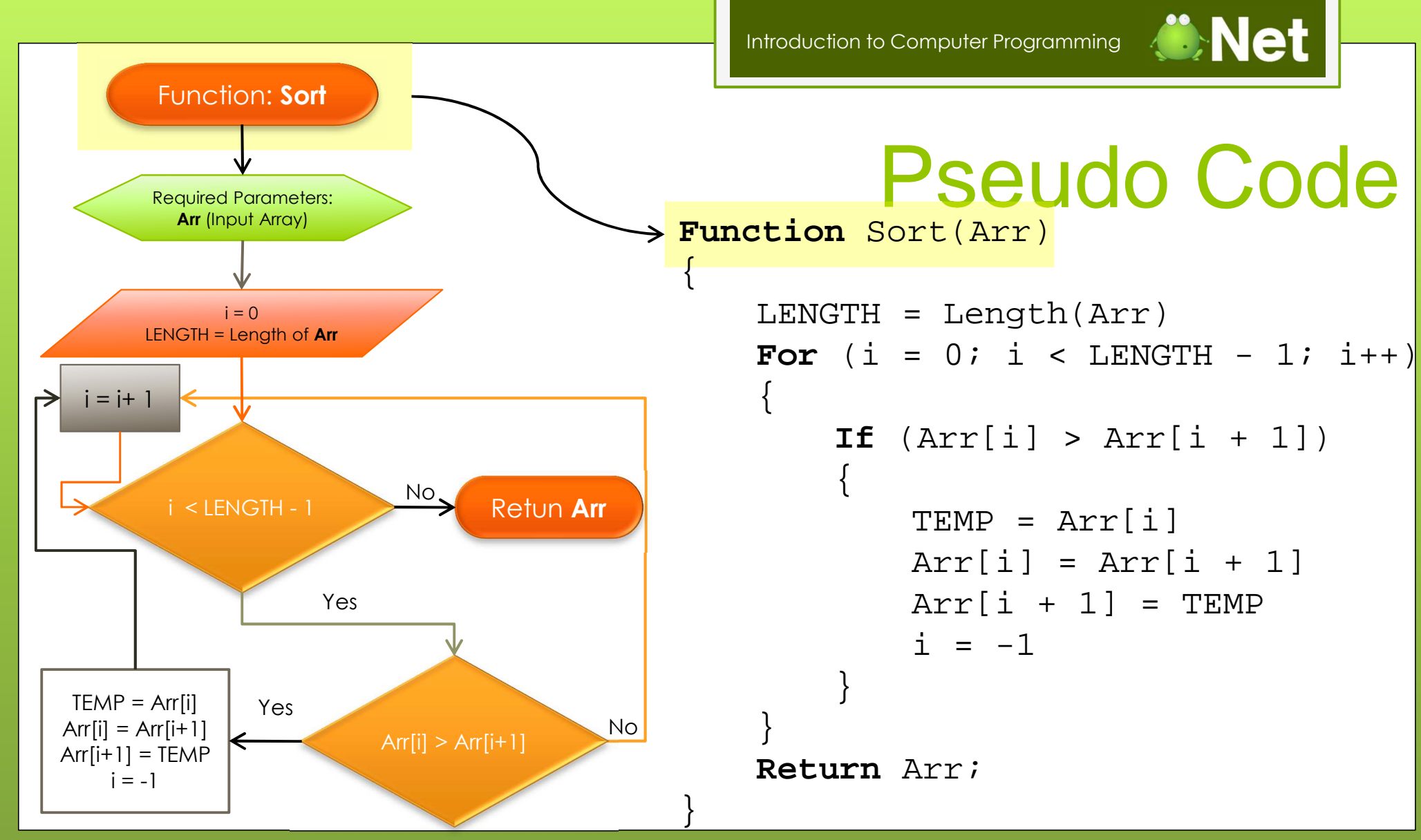

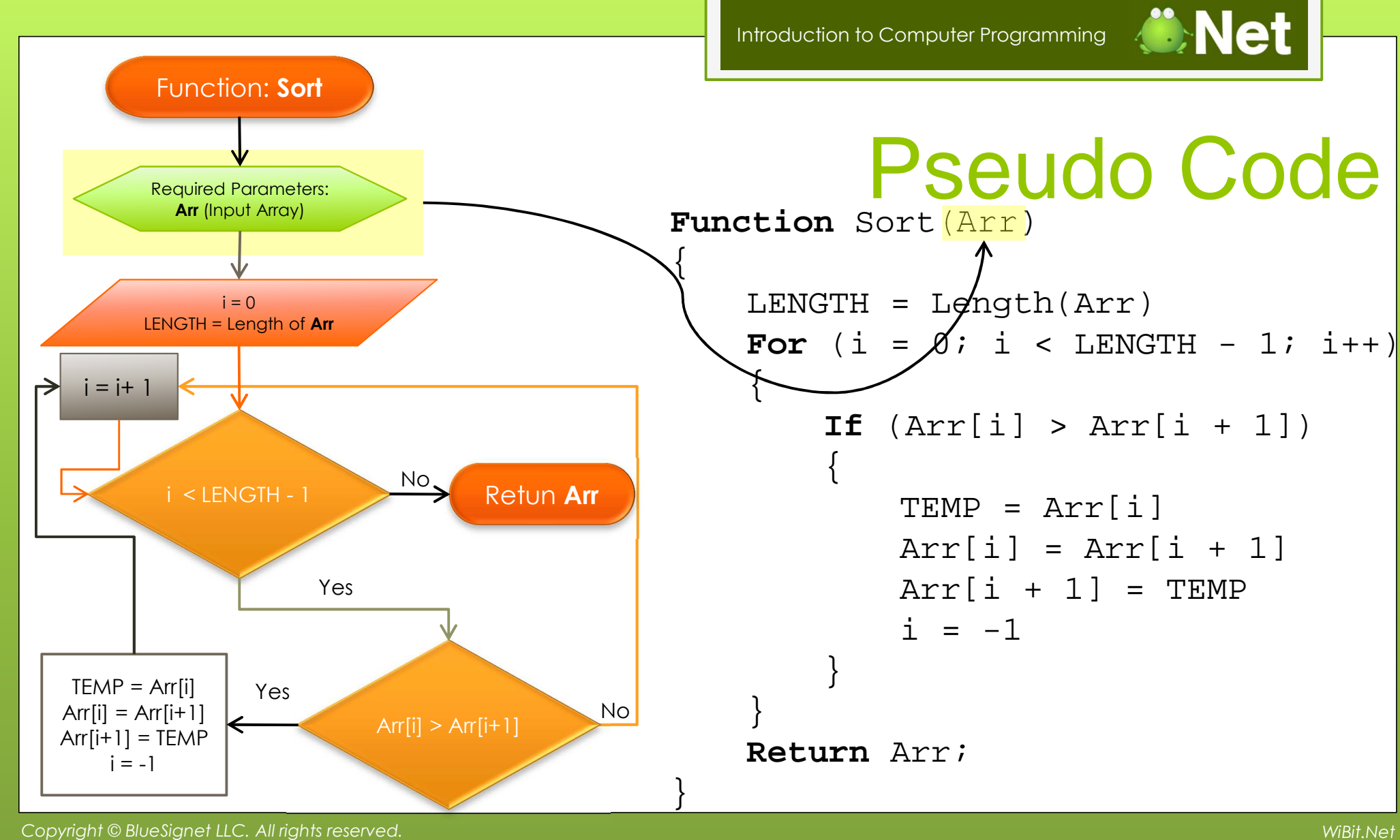

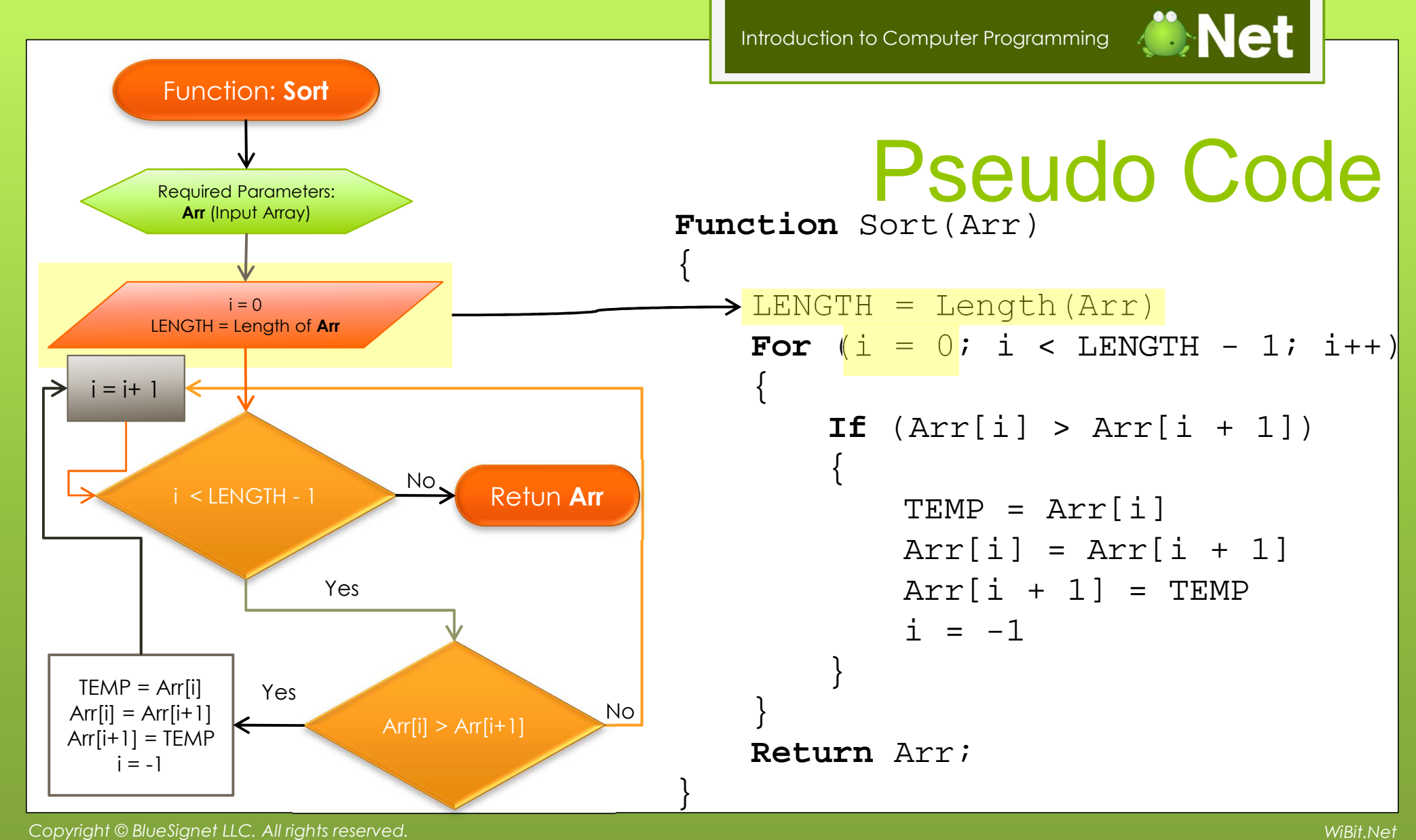

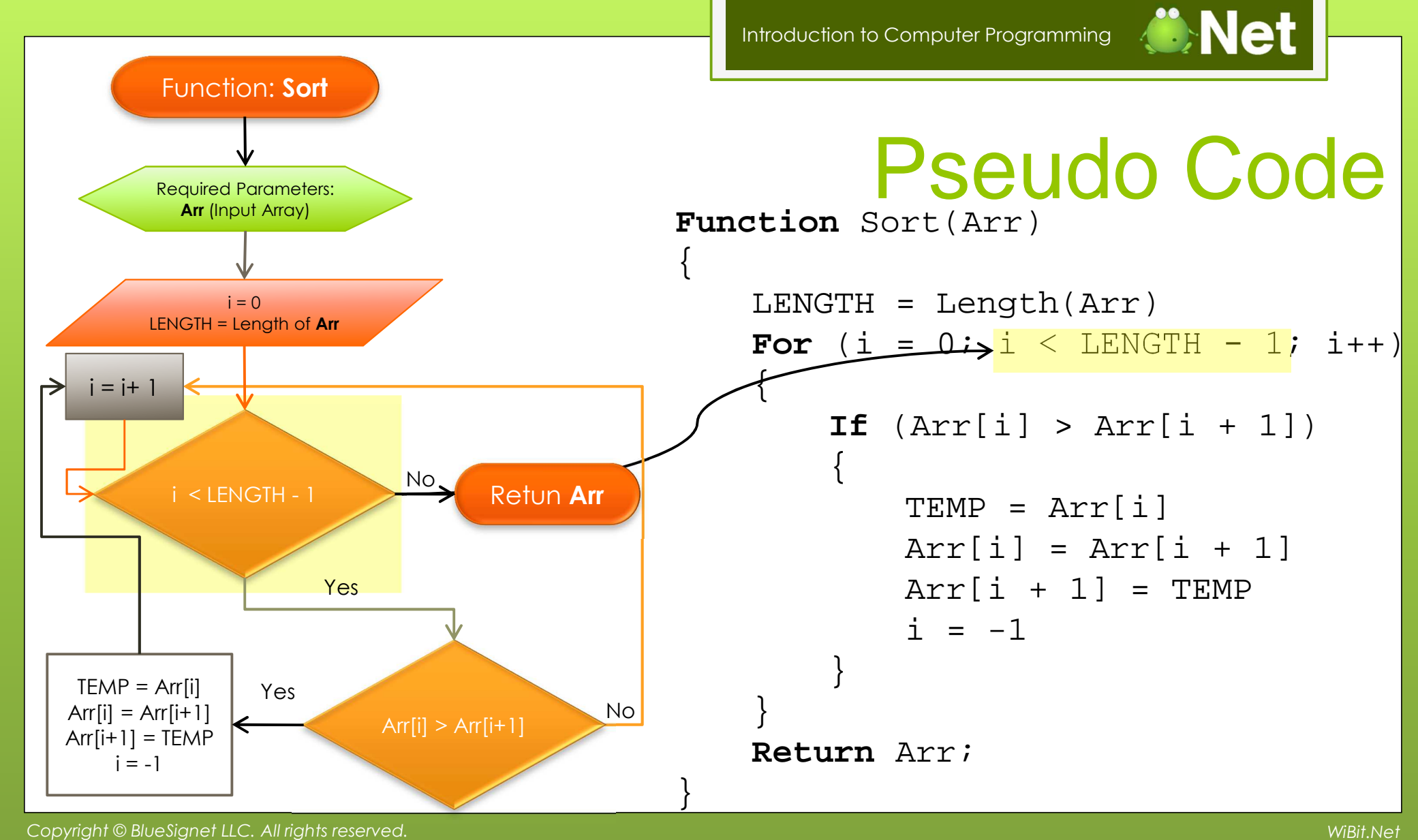

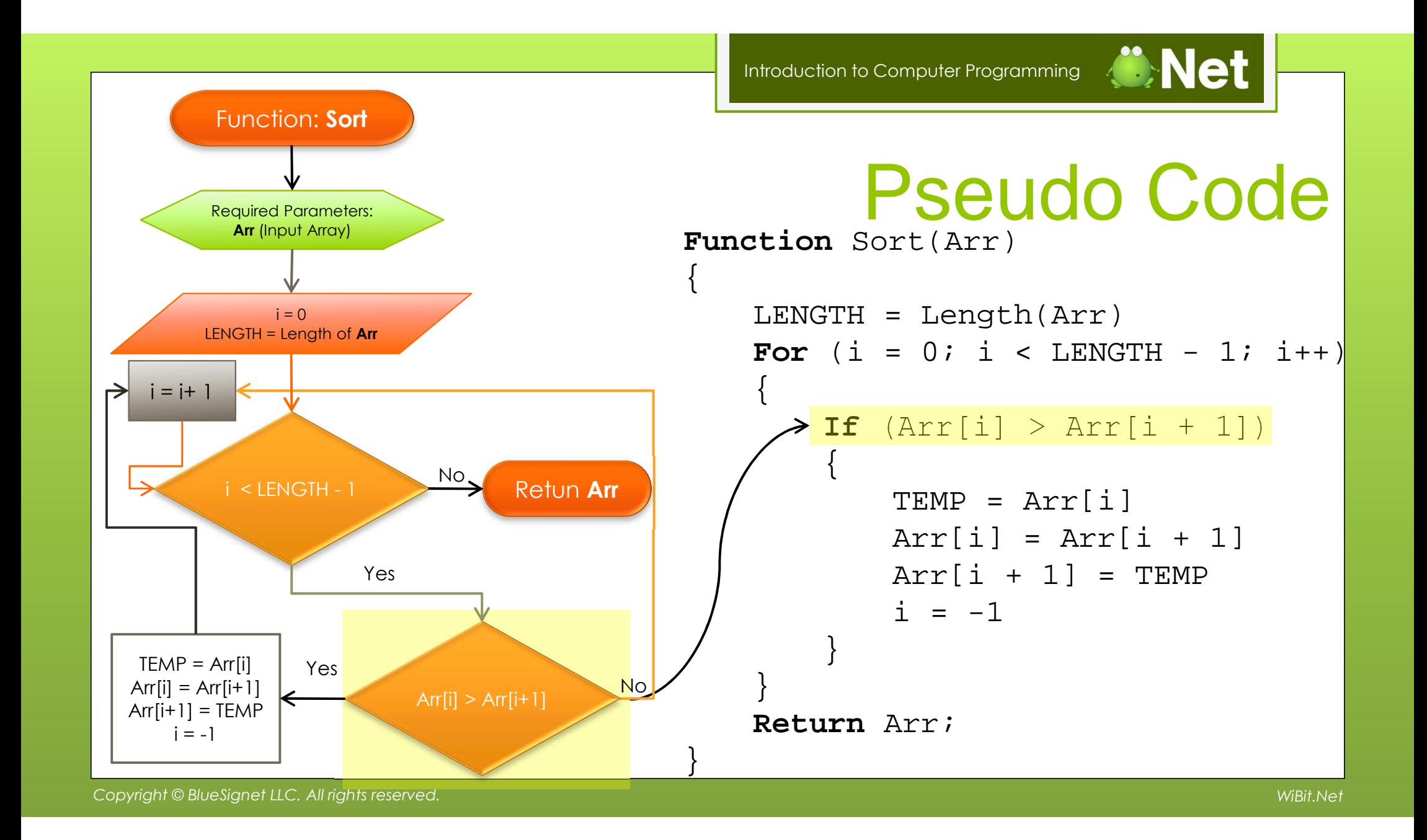

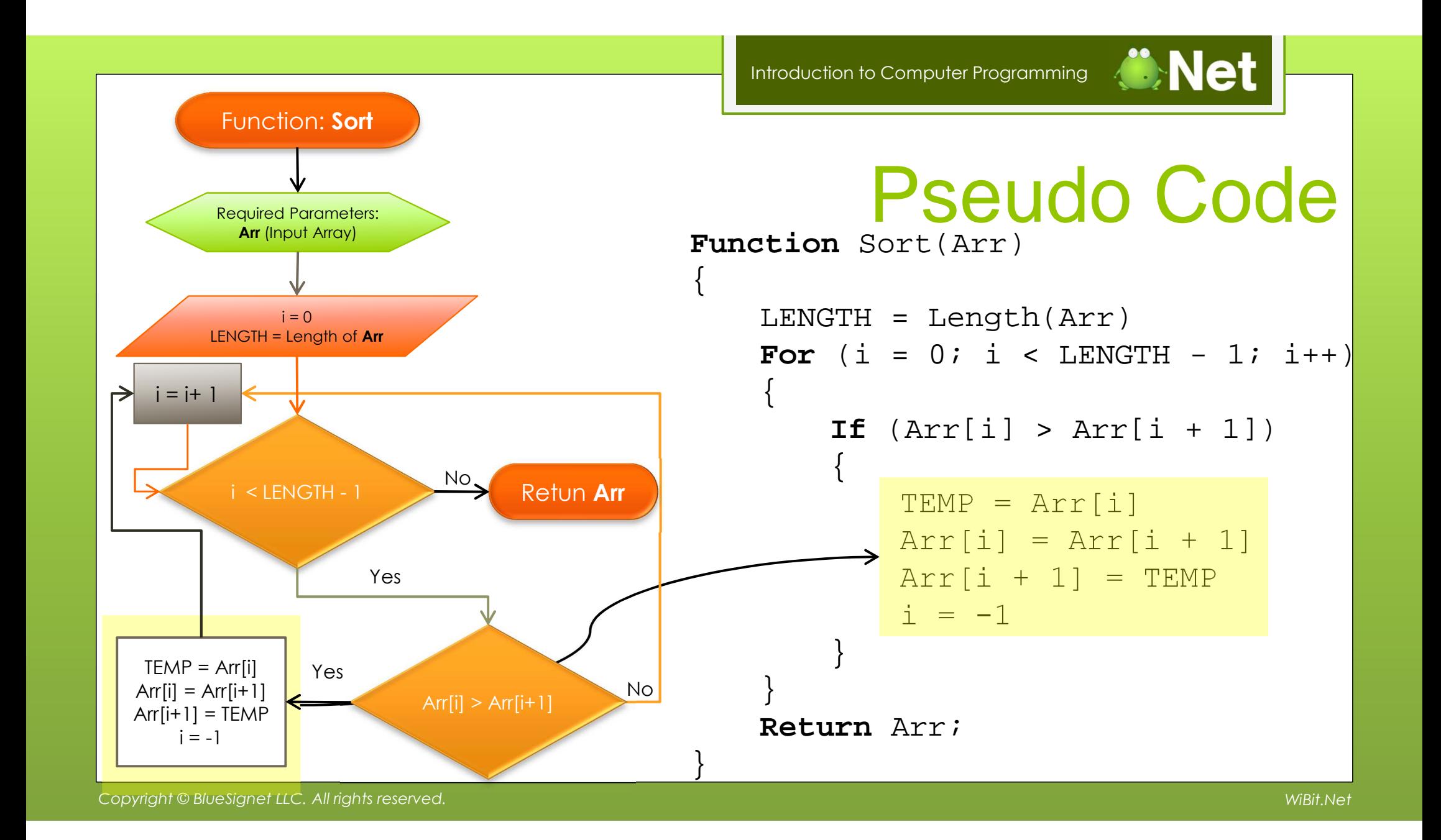

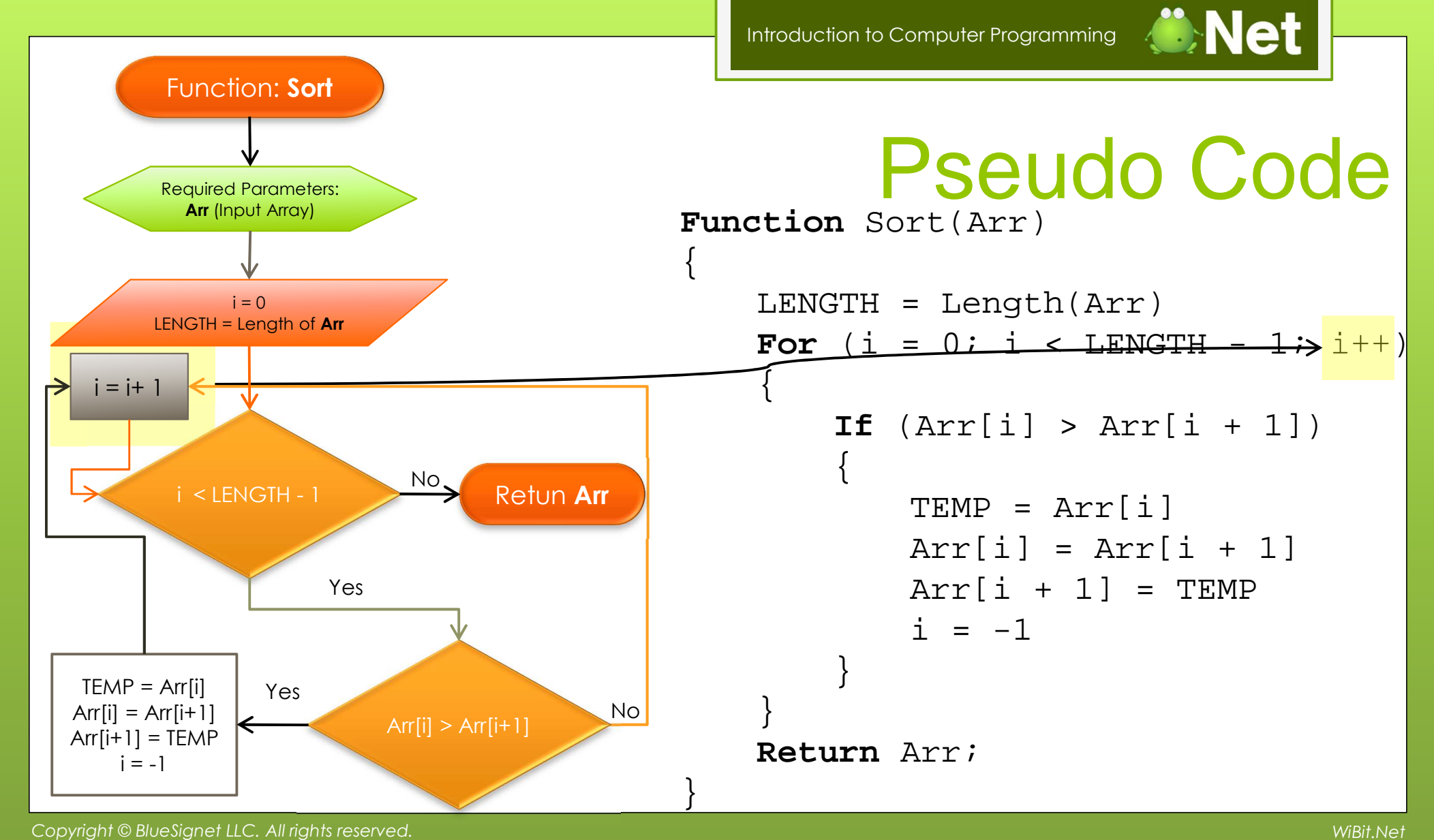

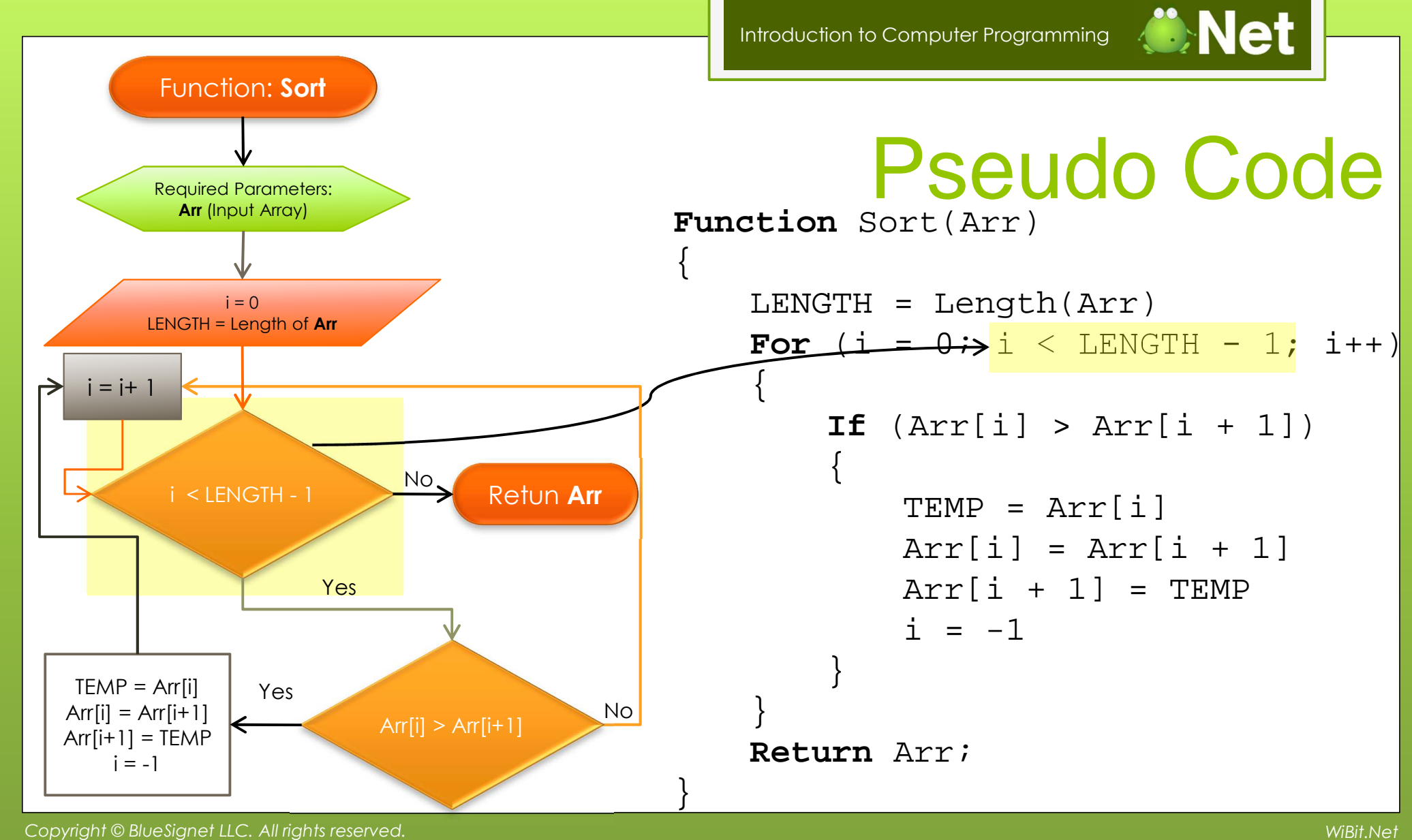

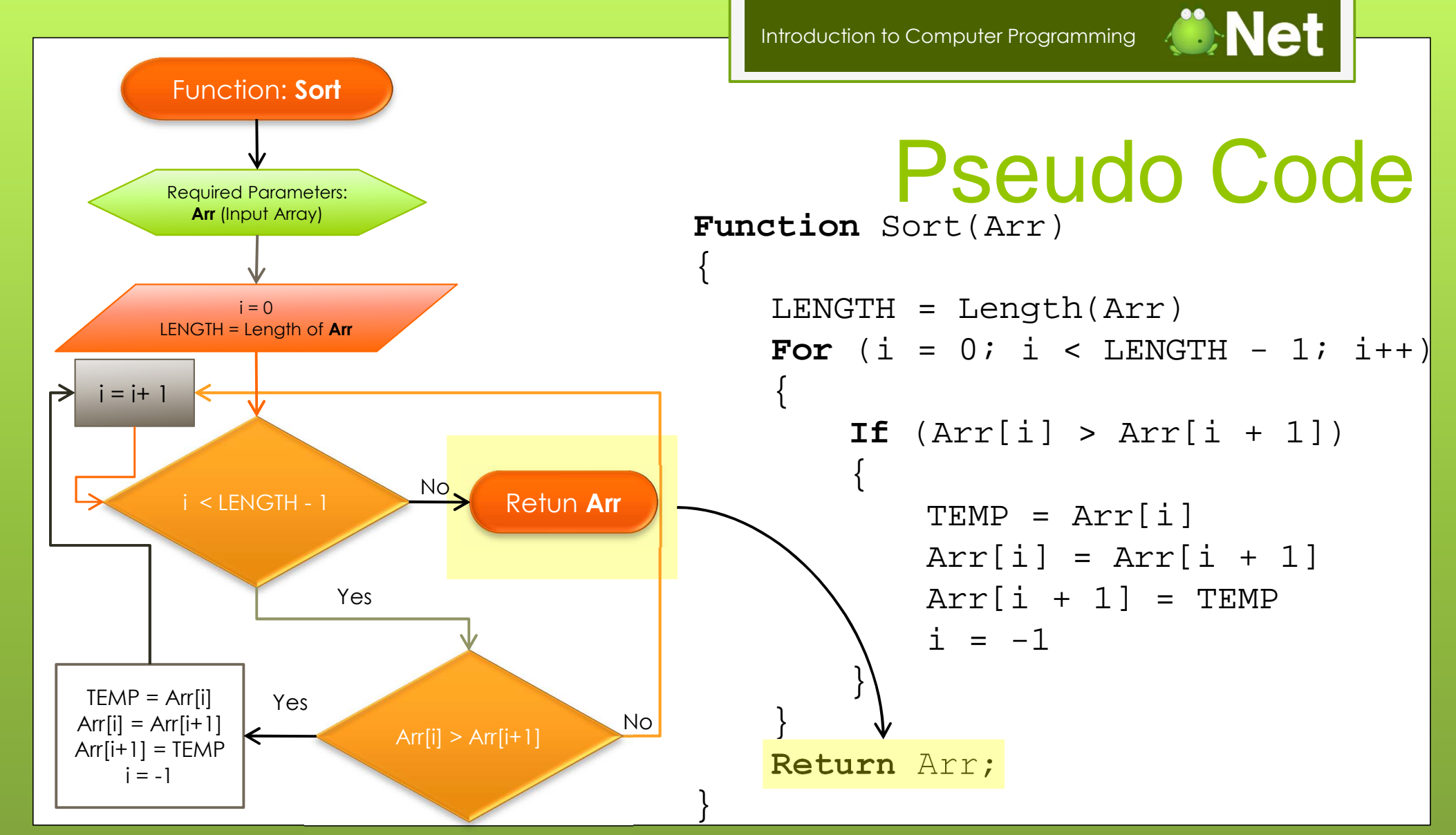

# **WiBitCAet**

#### The End?